Sorbonne Université Master 1 de mathématiques et applications Unité d'enseignement MU4MA056

# **Programmation en C++ :**

# *sujets des travaux pratiques*

*(version du 9 janvier 2023)*

Damien Simon, avec Cédric BOUTILLIER, Daphné GIORGI et Thibaut LEMOINE

Laboratoire de Probabilités, Statistique et Modélisation, Sorbonne Université

Année universitaire 2022–2023

# **Table des matières**

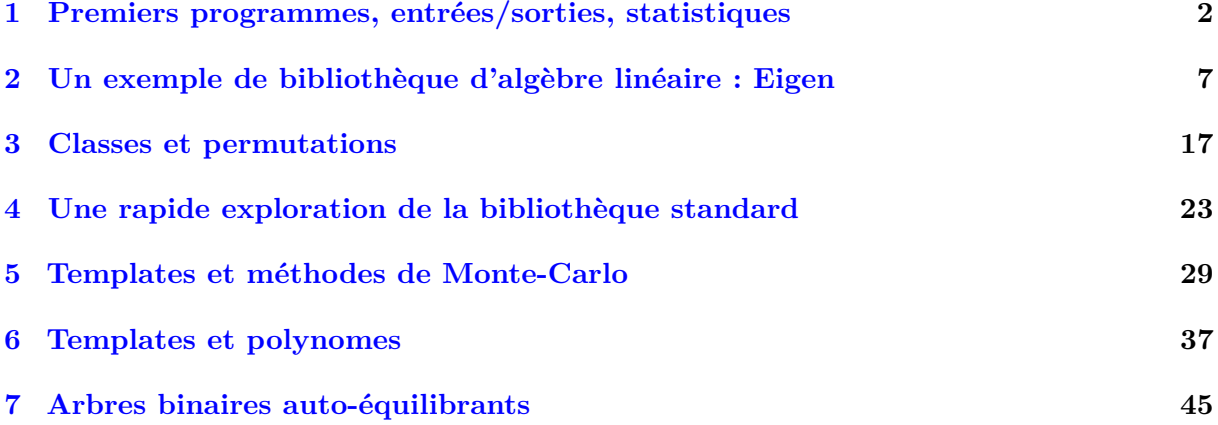

**Information importante :** Vous trouverez sur la page web du cours un fichier fichiersTP.zip qui contient tous les fichiers de données et les codes à trous nécessaires pour les TP de cette brochure :

**Paquets nécessaires sur un système Linux Debian/Ubuntu/Mint :**

- compilateur g++
- la bibliothèque libstdc++5 (voire la version  $6$ )
- la bibliothèque libeigen3-dev pour l'algèbre linéaire
- l'éditeur geany
- le logiciel gnuplot pour visualiser les données
- (optionnel) l'utilitaire de compilation make
- (optionnel) le compilateur clang (si vous souhaitez tester un autre compilateur)

# <span id="page-2-0"></span>**T.P. 1**

# **Premiers programmes, entrées/sorties, statistiques**

## **1.1 Création et compilation d'un premier programme**

### **1.1.1 Un premier programme**

Considérons un programme très simple :

```
#include <iostream>
2 #include <cmath>
4 double aire_du_cercle(double x) {return M_PI*x*x;}
6 int main () {
            double r;
8 std::cout << "Entrez le rayon du cercle:" << std::endl;
            std::cin \gg r;10 std::cout << "Son aire est " << aire du cercle(r) << std::endl;
            return 0;
\begin{array}{c|c} 12 & \end{array}
```
- 1. Créez un répertoire TP1 sur votre bureau de travail.
- 2. Ouvrez un terminal et tapez cd Desktop/TP1 ou cd Bureau/TP1 (selon la langue du système) pour vous déplacer dans le répertoire créé. Laissez le terminal ouvert.
- 3. Ouvrez le logiciel Geany, créez un nouveau fichier, copiez le code ci-dessus et sauvegardez le fichier sous le nom premierprog.cpp dans le répertoire TP1 . *Nous vous conseillons de le recopier à la main en essayant de comprendre chaque ligne.*
- 4. Revenez dans le terminal puis tapez

```
g++ premierprog.cpp -o premierexec
```
(selon la machine, il faut éventuellement ajouter -lm à la fin). Si un message apparaît, c'est qu'une erreur a été commise en recopiant le programme : corrigez-la.

- 5. Tapez à présent ./premierexec dans le terminal. Il ne vous reste plus qu'à interagir avec votre programme !
- 6. Ajouter une fonction au programme précédent pour qu'il puisse calculer également l'aire d'un carré.

7. Modifier la fonction main() pour demander la longueur du côté d'un carré et afficher son aire.

### **1.1.2 Un deuxième programme**

Considérons le code suivant :

```
#include __________
2 #include _________
   #include ________
4
   ___ _____() {
6 \Box n;
          _________ << "Entrez un nombre entier <100:" << std::endl;
8 std::cin n;
          std::vector<int> tableau(n);
10 for(__________________) {
                 tableau[i]=i*i;
12 }
           _____ofstream fichier("donnees.dat");
14 fichier << "Voici les carrés des entiers:" << std::endl;
          for(__________________) {
16 fichier << i << ": " <<tableau[i] << std::endl;
          }
18 fichier.______;
          return 0;
20 }
```
- 1. Écrire ce programme dans un fichier programme2.cpp dans le répertoire TP1 . Remplacer tous les \_\_\_\_\_ par ce qu'il faut. Le compiler et l'exécuter. Que voyez-vous apparaître dans le répertoire TP1 ?
- 2. Modifier ce programme pour avoir, dans le fichier donnees.dat sur les mêmes lignes, également les cubes des entiers.
- 3. Modifier le programme pour que les données soient écrites dans l'ordre décroissant dans le fichier.

# **1.2 Rappel de cours (important) : entrée/sortie**

- L'écriture dans le terminal se fait avec std::cout et l'opérateur << . Cet objet est défini dans la bibliothèque iostream .
- La lecture dans le terminal se fait avec std::cin et l'opérateur >> . Cet objet est défini dans la bibliothèque iostream .
- Un saut de ligne se fait avec l'opérateur std::endl .
- La déclaration d'un fichier en écriture se fait par

```
std::ofstream F ("Nom du fichier");
```
Cette commande est définie dans la bibliothèque <fstream> . On alimente le fichier en contenu avec l'opérateur d'injection << selon la commande F << CONTENU où CONTENU est une valeur ou une variable.

— La déclaration d'un fichier en lecture se fait par

```
std::ifstream F ("Nom du fichier");
```
Cette commande est définie dans la bibliothèque <fstream> . On lit les données entre deux espaces avec >> selon F >> x où x est la variable de stockage des données lues. — Avant la fin du programme, tout fichier doit être fermé avec F.close(); .

— Il est possible de se débarrasser de tous les préfixes std:: en écrivant :

**using namespace std**;

juste après les include.

— Toute la documentation des classes de la STL (vecteurs, listes, etc) est disponible sur <http://www.cplusplus.com/reference/stl/> et sur [http://www.cplusplus.com/](http://www.cplusplus.com/reference/std/) [reference/std/](http://www.cplusplus.com/reference/std/) pour celle sur les algorithmes, l'aléatoire, les complexes, etc.

## **1.3 Quelques calculs statistiques simples**

### **1.3.1 Sans la bibliothèque <algorithm>**

L'archive de données fichiersTP.zip contient un fichier smalldata.txt . Récupérez-le et placez-le dans votre répertoire de travail pour ce TP.

Ce fichier contient 2500 personnes, décrites par leur prénom, leur ville, leur âge et leur temps de course à l'épreuve du 100 mètres. Pour décrire une personne, nous introduisons la structure suivante :

```
struct Fiche {
2 std::string prenom;
         std::string ville;
4 int age;
         double temps;
6 };
```
Le type std::string permet de stocker des chaînes de caractères et est défini dans la bibliothèque <string> .

- 1. Créez dans TP1 un programme analyse.cpp qui contient les bibliothèques nécessaires, la définition de la structure ci-dessus, une fonction main() qui ouvre le fichier smalldata.txt en lecture.
- 2. Déclarez dans ce programme un tableau vdata de taille 2500 et contenant des objets de type Fiche . Remplir ce tableau avec les données du fichier.
- 3. En utilisant uniquement des boucles **for** , des tests logiques **if** et en déclarant des variables, écrivez un programme (ou des programmes si vous préférez faire le travail en plusieurs fois) qui répond aux questions suivantes :
	- (a) Combien de personnes habitent Lyon ? Quelle est le pourcentage de Lyonnais ?
	- (b) Combien de personnes habitent Lyon et ont strictement moins de 30 ans ?
	- (c) Existe-t-il un Toulousain dont le prénom commence par la lettre *A* ?
	- (d) Quel est l'âge minimal ? L'âge maximal ? Comment s'appelle le plus jeune ? Le plus âgé ?
- (e) Quel est l'âge moyen des personnes du fichier ? Quel est l'écart-type de leur âge ?
- (f) Les Parisiens sont-ils en moyenne plus rapides au 100 mètres que les Marseillais ?
- (g) Produire un fichier toulousains.txt qui contient toutes les informations sur les personnes qui habitent Toulouse. On remplacera dans ce fichier leur âge par leur date de naissance (on supposera que les âges ont été déclarés en 2018).
- (h) Quelle est la covariance empirique entre âge et temps à l'épreuve du 100 mètres sur cet échantillon de Toulousains ?
- (i) Afficher dans le terminal la liste des villes représentées. *Attention, ce n'est pas si facile ! Vous pouvez utiliser si vous le souhaitez le conteneur std::set pour avoir une solution rapide ou sinon tout refaire à la main.*
- 4. (bonus) Supposons à présent que nous n'ayons pas donné initialement le nombre de personnes du fichier : cela empêcherait la déclaration du tableau statique individu à la bonne taille. Réécrire le début du programme en utilisant à présent un tableau individu de type std::vector<Fiche> de la classe <vector> . *Indication : le remplir avec push\_back() en parcourant le fichier.*

### **1.3.2 Avec la bibliothèque <algorithm>**

1. Refaire intégralement toutes les questions précédentes 3.(a) jusqu'à 3.(i) **sans écrire une seule boucle for** et en utilisant intensivement la bibliothèque standard <algorithm> dont une documentation est disponible sur les sites suivants :

```
http://www.cplusplus.com/reference/algorithm/
                   ou bien
https://fr.cppreference.com/w/cpp/algorithm
```
Vous vous inspirerez des exemples décrits sur cette page pour chaque fonction. Pour certaines questions, vous pourrez également utiliser la fonction std::accumulate de la bibliothèque <numeric>.

La plupart des fonctions de  $\leq$  algorithm> prennent en argument une fonction de test ou de comparaison : vous pourrez, au choix, soit déclarer ces fonctions dans le préambule de votre programme, soit dans le corps de la fonction main() en utilisant des lambda-fonctions du standard C++11.

**Exemple :** pour la question (3)-a, il suffit d'écrire :

```
auto is from Lyon=[](Fiche f) {
<sup>2</sup> return (f.ville=="Lyon");}
   int nb_Lyon=std::count_if(vdata.begin(),vdata.end(),is_from_Lyon);
4 std::cout << "Il y a " << nb_Lyon << " Lyonnais.\n";
```
2. Dans <algorithm> , il existe une fonction de tri std::sort qui fonctionne de la manière suivante. Si v est un vecteur d'objets de type T et compare une fonction de prototype :

**bool** compare(T x, T y)

qui renvoie true si y est plus grand que x et false sinon, alors l'instruction

std::sort(v.begin(),v.end(),compare) <sup>2</sup> *// pour v de type std::vector ou std::list*

trie le tableau par ordre croissant. Produire un fichier data\_tri.txt qui contient les 100 personnes les plus rapides au 100 mètres triées par vitesse décroissante.

#### **1.3.3 Quelques questions additionnelles plus difficiles pour plus de réflexion**

Vous pourrez traiter ces questions à la fois en écrivant vous même les boucles nécessaires et en définissant les variables nécessaires au calcul et à la fois en vous appuyant sur les outils de la bibliothèque standard.

- 1. Quel est le plus petit écart entre les temps de courses au 100 mètres de deux personnes (indice en note de bas de page<sup>[1](#page-6-0)</sup>)?
- 2. Créer deux vecteurs jeunes et moinsjeunes contenant respectivement les fiches des personnes de moins de 40 ans et de strictement plus de 40 ans (indice en bas de page [2](#page-6-1) ).
- 3. Écrire dans un fichier ordre.dat la liste des 2500 personnes classées selon l'ordre suivant : — par ordre alphabétique des prénoms
	-
	- en cas d'égalité, par ordre alphabétique des villes — en cas d'égalité à nouveau, de la plus âgée à la plus jeune
	- en cas d'égalité à nouveau, de la plus lente à la plus rapide.
	- et, bien sûr, vérifier que le fichier produit est correct.
- 4. Nous souhaitons établir l'histogramme des âges qui permette de connaître la répartition des âges. En utilisant le conteneur std::map<**int**,**int**> , calculer l'histogramme et l'afficher ligne par ligne dans le terminal. Quelle est la classe d'âge la plus nombreuse ?

<span id="page-6-0"></span><sup>1.</sup> Vous pouvez utiliser std::sort , std::adjacent\_difference et rechercher un extremum. Nous vous conseillons tout d'abord d'extraire les temps de courses dans un std::vector<**double**> avant d'appliquer std::adjacent\_difference à des **double** et non des Fiche .

<span id="page-6-1"></span><sup>2.</sup> Vous pourrez utiliser std::partition\_copy et les itérateurs std::back\_inserter de <iterator> si vous souhaitez utiliser <algorithm> pleinement et ne pas avoir à calculer au préalable le nombre de personnes de chaque catégorie.

# <span id="page-7-0"></span>**T.P. 2**

# **Un exemple de bibliothèque d'algèbre linéaire : Eigen**

L'objectif principal de ce TP est de se familiariser avec l'utilisation de bibliothèques externes, en l'occurrence ici la bibliothèque Eigen qui est une boîte à outils très complète pour l'algèbre linéaire, et d'en voir deux applications possibles en mathématiques. Toute la documentation nécessaire figure sur le site <http://eigen.tuxfamily.org/dox/>. **Aller lire la documentation pour comprendre les prototypes et les modes d'emploi des différentes fonctions fait pleinement partie de l'exercice !**

Nous rappelons les bases suivantes :

- Il faut installer la bibliothèque Eigen sur son ordinateur (facile sous Ubuntu ou Linux Mint : il suffit d'installer le paquet libeigen3-dev par la commande apt install libeigen3-dev dans un terminal).
- Il faut compiler avec g++ et l'option -I /usr/include/eigen3 sur un système Linux. Pour tirer pleinement parti de la bibliothèque, l'option d'optimisation -O2 est également conseillée (essayez avec et sans !).
- Il faut déclarer la bibliothèque <Eigen/Dense> ou <Eigen/Sparse> dans les en-têtes de fichiers selon le type de matrices souhaité.
- Une matrice à coefficients réels et de taille  $N \times M$  fixée à l'écriture du programme se déclare par

Eigen::Matrix<**double**, N, M> A;

— Si la taille n'est pas fixée à l'écriture du programme mais à son exécution,il faut utiliser

Eigen::Matrix<**double**, Eigen::Dynamic, Eigen::Dynamic> A(N,M);

Pour alléger le code, on pourra enregistrer ce type sous la forme

```
typedef Eigen::Matrix<double, Eigen::Dynamic, Eigen::Dynamic>
2 MatrixDouble;
```

```
4 typedef Eigen::Matrix<double, Eigen::Dynamic, 1>
   VectorDouble;
```
— On écrit une matrice avec o << A où o est un flux d'écriture de type std::ostream . — on additionne (resp. multiplie) des matrices avec l'opérateur + (resp. \* ) et on les affecte avec  $=$ .

- A.cols() renvoie un entier correspondant aux nombres de colonnes de A
- A.rows() renvoie un entier correspondant aux nombres de lignes de A
- A.col(i) renvoie une référence vers la i-ème colonne de A , sous forme d'un VectorDouble
- A.row(i) renvoie une référence vers la i-ème ligne de A , sous forme d'un VectorDouble
- $A(i, j)$  renvoie une référence vers l'élément d'indices  $(i, j)$  et la numérotation commence à 0 (et non à 1).
- A.transpose() renvoie la transposée de A
- Si V est un objet de type VectorDouble , V(i) renvoie une référence vers l'élément  $d'$ indice  $i$ .

### **2.1 Premiers pas : la fonction puissance**

### **2.1.1 Un prototype de fonction récursive**

On se propose d'écrire une fonction récursive  $\frac{1}{1}$  $\frac{1}{1}$  $\frac{1}{1}$  permettant de calculer la puissance d'une matrice. Elle se déclare comme suit :

```
MatrixDouble puissance(const MatrixDouble & M, int n){
2 if (n==0){ ... }
        else if (n==1){ ... }
4 else {
               MatrixDouble N(...,...);
6 N=puissance(M,n-1);return ...
8 }
  }
```
et elle repose sur le raisonnement suivant :

si  $n = 1$  alors  $M^n = M$ , si  $n = 0$  alors  $M^n = Id$ , sinon  $M^n = M(M^{n-1})$ .

**Question 2.1.** Créer un fichier "matrice.cpp" et compléter le code ci-dessus. La matrice identité peut s'obtenir directement par

MatrixDouble::Identity(N,N) *// pour une matrice carrée de taille N par N*

qui renvoie la matrice identité. *Bonus : réécrire avec un* **switch** *au lieu d'une suite de test* **if** *.*

**Question 2.2.** Dans le code main() de ce même fichier, déclarer la matrice

$$
A = \begin{pmatrix} 0.4 & 0.6 & 0 \\ 0.75 & 0.25 & 0 \\ 0 & 0 & 1 \end{pmatrix},
$$

puis calculer  $A^{100}$  et afficher le résultat dans le terminal. Pour déclarer une matrice ligne par ligne et sans devoir écrire A(i,j) =... , il est possible d'utiliser la *comma-initialization* décrite sur la page suivante de la documentation : [https://eigen.tuxfamily.org/dox/group\\_](https://eigen.tuxfamily.org/dox/group__TutorialMatrixClass.html) [\\_TutorialMatrixClass.html](https://eigen.tuxfamily.org/dox/group__TutorialMatrixClass.html).

<span id="page-8-0"></span><sup>1.</sup> Une fonction récursive est une fonction qui fait appel à elle-même en modifiant ses arguments jusqu'à atteindre une condition de sortie. Typiquement, une telle fonction f peut être décrite par  $f(x, 0) = f_0(x)$ , et  $f(x, n) = g(x, f(n-1)(x))$  pour tout  $n \geq 1$ , avec g une fonction donnée.

Il est **fortement déconseillé** de passer aux questions suivantes avant d'avoir le bon résultat pour le calcul de  $A^{100}$ , à savoir

$$
A^{100} = \begin{pmatrix} 0.555556 & 0.444444 & 0 \\ 0.555556 & 0.444444 & 0 \\ 0 & 0 & 1 \end{pmatrix}.
$$

**Question 2.3.** Pourquoi y a-t-il une esperluette  $\&$  dans le prototype de la fonction puissance? Combien de copies sont réalisées lors du calcul ? Combien de copies seraient réalisées si la référence & était absente? Faire le test sans & pour des puissances 100, 1000 et 10000<sup>[2](#page-9-0)</sup> et comparer les temps de calcul approximatifs (pour l'instant approximativement, voir plus bas pour des mesures précises).

### **2.1.2 Perspectives d'optimisation**

La matrice A définie dans la section précédente est de petite taille, aussi est-il rapide de calculer ses puissances. Mais pour calculer la puissance  $n$ -ème d'une matrice de taille  $N \times N$ , il faudra *n* appels à la multiplication de matrices  $N \times N$  qui quant à elle correspond à  $N^2$ opérations, ce qui fait  $nN^2$  calculs (on dit alors que l'algorithme qui sous-tend la fonction est de *complexité*  $O(nN^2)$ ). On peut améliorer l'algorithme de la question 2 de la façon suivante :

Si  $n = 0$  alors  $M^n = Id$ . Sinon, si n est pair, alors  $M^n = M^{n/2} M^{n/2}$ , et si n est impair, alors  $M^n = M(M^{(n-1)/2)})(M^{(n-1)/2)}$ .

**Question 2.4.** Écrire une fonction puissance2 qui prend les mêmes types d'arguments d'entrée et de sortie que puissance mais fonctionne sur la récurrence ci-dessus.

Question 2.5. Test : comparer les temps de calcul pour la puissance 1000-ème <sup>[3](#page-9-1)</sup> de la matrice *B* de taille  $30 \times 30$  donnée dans le fichier matrice.dat <sup>[4](#page-9-2)</sup> (disponible sur le site du cours) selon que l'on utilise puissance ou puissance2 . Tester également l'effet de l'utilisation ou non de l'option de compilation  $-02$  de  $g++$ .

Pour cela, on pourra utiliser la bibliothèque <chrono> de C++ 11 qui est plus précise que time() . Pour déterminer le temps effectué par un calcul donné, il suffit de procéder comme suit :

```
auto t1 = std::chrono::system_clock::now();
2 ... // Calcul dont on veut mesurer la durée
   auto t2 = std::chrono::system_clock::now();
4 std::chrono::duration<double> diff = t2-t1;
   std::cout << "Il s'est ecoule " << diff.count() << "s." << std::endl;
```
Par ailleurs, la matrice  $B$  n'a pas été choisie complètement au hasard : il s'agit d'une *matrice creuse*, ou *sparse matrix* en anglais, c'est-à-dire une matrice qui possède un nombre limité de coefficients non nuls. La bibliothèque Eigen possède une façon d'encoder ce type de

<span id="page-9-0"></span><sup>2.</sup> Le choix de l'exposant est arbitraire et dépend surtout de votre machine : sur une machine plutôt ancienne et peu puissante, des différences apparaissent dès les petits exposants ; sur une machine récente, les différences de temps ne deviennent sensibles que pour des exposants grands. Nous vous laissons augmenter les exposants jusqu'à observer des différences notables.

<span id="page-9-1"></span><sup>3.</sup> Là encore, l'exposant est arbitraire et, selon la puissance de votre machine, nous vous laissons l'augmenter jusqu'à voir des différences significatives.

<span id="page-9-2"></span><sup>4.</sup> On rappelle que l'on peut lire les éléments successifs d'un fichier, séparés par une tabulation, en utilisant l'opérateur >> .

matrice qui permet de réduire drastiquement les temps de calcul. Pour cela, il faut déclarer <Eigen/Sparse> en tête de fichier, et utiliser le type Eigen::SparseMatrix<**double**> au lieu du type Eigen::Matrix<**double**, N,M> . La déclaration d'une matrice creuse se fait de manière similaire à celle d'une matrice dont la taille n'est pas connue à l'avance :

```
Eigen::SparseMatrix<double> Mat(N,M);
```
où N et M sont de type **int**. Les opérations +, − et × s'utilisent de la même façon pour les matrices creuses que pour les matrices classiques, et il est également possible d'effectuer des opérations entre des matrices creuses et classiques :

```
Eigen::Matrix<double, Eigen::Dynamic, Eigen::Dynamic> A(N,N);
2 Eigen::SparseMatrix<double> B(N,N);
   Eigen::Matrix<double,Eigen::Dynamic, Eigen::Dynamic> C1(N,N);
4 Eigen::Matrix<double,Eigen::Dynamic, Eigen::Dynamic> C2(N,N);
   C1 = A*B;
```

```
6 C2 = A+B;
```
En revanche, contrairement au cas des matrices denses, l'accès et la modification du coefficient  $(i, j)$  d'une matrice creuse se fait avec  $A$ .coeffRef(i,j).

On se référera à la page [po](https://eigen.tuxfamily.org/dox/group__SparseQuickRefPage.html)ur une documentation rapide sur les matrices creuses.

Une matrice creuse M prédéfinie peut être mise égale à la matrice identité avec la commande M.setIdentity(); .

**Question 2.6.** Écrire une fonction puissance sparse qui calcule la puissance  $n$ -ème d'une matrice creuse. Calculer<sup>[5](#page-10-0)</sup>  $B^{1000}$  en écrivant B comme une matrice creuse et en lui appliquant cette fonction, puis comparer le temps de calcul à ceux des questions précédentes.

**Question 2.7.** (À traiter plus tard dans le semestre) Fusionner les fonctions puissance2 et puissance\_sparse en un template de fonction puissance<MatrixType> compatible avec leurs deux types respectifs.

## **2.2 Analyse en composantes principales**

Soit  $X = (X_1, \ldots, X_n)$  un vecteur aléatoire qui représente p variables réelles. On suppose que ces variables sont observées sur un échantillon de taille  $n$ . Cela peut se décrire par une matrice  $M$ de taille  $p \times n$  où chaque ligne représente une variable et chaque colonne une réalisation de X :

<span id="page-10-1"></span>
$$
M = \begin{pmatrix} X_1^1 & X_1^2 & \cdots & X_1^n \\ X_2^1 & X_2^2 & \cdots & X_2^n \\ \vdots & \vdots & \ddots & \vdots \\ X_p^1 & X_p^2 & \cdots & X_p^n \end{pmatrix} .
$$
 (2.1)

Supposons initialement que X soit centré et de matrice de covariance  $\Sigma$ , c'est-à-dire

$$
\mathbb{E}[X] = (\mathbb{E}[X_1], \dots, \mathbb{E}[X_p]) = (0, 0, \dots, 0) \quad \text{et} \quad \Sigma = (\text{Cov}(X_i, X_j))_{\substack{1 \leq i \leq p \\ 1 \leq j \leq p}}
$$

Lorsque le nombre de variables  $p$  est grand, il peut s'avérer difficile de visualiser le nuage de points [\(2.1\)](#page-10-1). Le but d'une analyse en composantes principales est de réduire la dimension des

<span id="page-10-0"></span><sup>5.</sup> Là encore, choisir l'exposant suffisamment grand selon votre machine.

données, tout en gardant le plus d'information possible. Ceci permet par ailleurs de visualiser les données.

Nous allons chercher un sous-espace vectoriel de  $\mathbb{R}^p$  de petite dimension, sur lequel la projection de X a la variance la plus grande possible. Nous rappelons que pour tout  $v = (v^1, \ldots, v^p) \in \mathbb{R}^p$ de norme euclidienne 1, la projection de X sur  $v$ , c'est-à-dire le produit scalaire  $\langle v, X \rangle$ , est une variable aléatoire réelle centrée et de variance

<span id="page-11-0"></span>
$$
0 \le \text{Var}(\langle v, X \rangle) = \text{Var}\left(\sum_{i=1}^{p} v^i X_i\right) = \sum_{i,j} v^i v^j \text{Cov}(X_i, X_j) = v^T \Sigma v. \tag{2.2}
$$

**Algorithme :** Commençons par chercher une direction, à savoir un vecteur  $w_1 \in \mathbb{R}^p$ , de norme euclidienne 1, tel que la variance des données projetées sur cette direction soit maximale. Nous cherchons donc  $w_1$  tel que

 $- w_1^T \Sigma w_1$  est maximale

—  $||w_1|| = 1$ 

Cela revient à chercher le vecteur propre  $w_1$  qui correspond à la plus grande valeur propre de Σ. On appelle  $w_1$  la *première composante principale* de Σ et on note  $\lambda_1$  la valeur propre correspondante.

On rappelle que, d'après la formule  $(2.2)$ ,  $\Sigma$  est une matrice symétrique positive, donc ses valeurs propres sont réelles et positives et ses vecteurs propres sont orthogonaux.

La *deuxième composante principale* de Σ doit vérifier les mêmes critères que  $w_1$ : être de norme 1 et maximiser  $w_2^T \Sigma w_2$ , et doit être orthogonale à  $w_1$ . Il s'agit du vecteur propre de Σ correspondant à sa deuxième plus grande valeur propre. Et ainsi de suite pour les autres composantes principales.

A la fin de l'analyse en composantes principales, nous obtenons le vecteur des valeurs propres  $\lambda = (\lambda_1, \ldots, \lambda_p)$  telles que  $\lambda_1 \geq \lambda_2 \geq \ldots \geq \lambda_p$  et la matrice des vecteurs propres  $W = [w_1, w_2, \ldots, w_p]$ , où la *i*-ème colonne correspond au vecteur propre associé à la valeur propre  $\lambda_i$ , tels que  $\Sigma w_i = \lambda_i w_i \ \forall i = 1, \ldots, p.$ 

Le sous-espace de dimension  $d$  sur lequel la projection de  $X$  a la plus grande variance est celui engendré par les première  $d$  composantes principales, c'est-à-dire les premières  $d$  colonnes de  $W$ .

Pour choisir la dimension  $d$ , nous remarquons que la somme des  $d$  premières valeurs propres de  $\Sigma$  donne la part de variance expliquée par les premières *d* composantes principales. Nous pouvons ainsi fixer un seuil  $\alpha \in [0,1]$  et choisir le plus petit  $d \in \{1,2,\ldots,p\}$  tel que

<span id="page-11-1"></span>
$$
\alpha \le \frac{\sum_{i=1}^{d} \lambda_i}{\sum_{k=1}^{p} \lambda_k}.\tag{2.3}
$$

Le but de notre implémentation sera de calculer la matrice  $W = [w_1, w_2, \ldots, w_p]$  des p composantes principales et leur valeurs propres associées  $(\lambda_1, \ldots, \lambda_p)$ .

**Dans la pratique**, pour approcher la matrice de covariance Σ, nous allons utiliser la matrice de covariance empirique donnée (à un facteur multiplicatif 1*/* près) par

$$
\Sigma_n = MM^T. \tag{2.4}
$$

Nous allons utiliser la bibliothèque Eigen, plus précisément Eigen/Dense pour définir  $M$ et Eigen/Eigenvalues pour le calcul des valeurs et des vecteurs propres.

Nous allons donc ajouter à notre fichier d'entête les includes nécessaires et les définitions utiles suivants :

*#include <Eigen/Dense>* <sup>2</sup> *#include <Eigen/Eigenvalues>*

<sup>4</sup> **typedef** Eigen::Matrix<**double**, Eigen::Dynamic, Eigen::Dynamic> MatrixDouble; **typedef** Eigen::Matrix<**double**, Eigen::Dynamic, 1> VectorDouble;

Notion de solveur. Un solveur est un objet de type Eigen: : SelfAdjointEigenSolver<MatrixDouble> qui calcule toutes les valeurs propres et les vecteurs propres dès la construction de l'objet à partir d'une matrice passée en argument de ce constructeur. Si S est un objet de type Eigen::SelfAdjointEigenSolver<MatrixDouble>

- L'appel de S.eigenvalues() permet de récupérer le vecteur des valeurs propres, *classées par ordre croissant*, sous forme d'un VectorDouble .
- L'appel de S.eigenvectors() permet de récupérer la matrice des vecteurs propres, sous forme d'une MatrixDouble où chaque colonne correspond à un vecteur propre.

**Implémentation en C++.** Nous imposons la classe suivante dans un fichier pca.hpp :

```
class PCA{
2 private:
          MatrixDouble data;
4 VectorDouble e_values; // en ordre croissant
          MatrixDouble e vectors;
6 };
```
**Question 2.8.** Recopier ce code dans un fichier pca.hpp et ajouter les include nécessaires. Préparer également un fichier pca.cpp avec les include nécessaires.

**Question 2.9.** Écrire un constructeur de la classe PCA qui prend en argument une matrice de données M (de taille  $p \times n$ ), rempli la matrice data avec le contenu de M, fixe la dimension du vecteur de valeurs propres à  $p$  et la dimension de la matrice des vecteurs propres à  $p \times p$ .

**Question 2.10.** Écrire un constructeur de la classe PCA qui prend en argument un flux d'entrée std::ifstream& vers un fichier de la forme suivante :

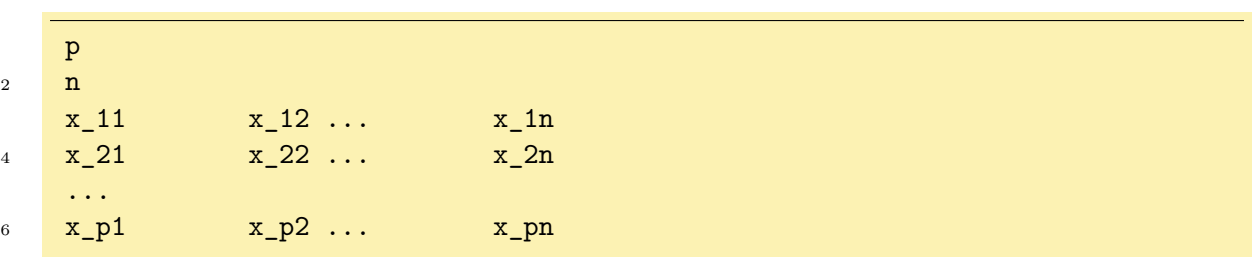

Ce constructeur redimensionne la matrice data pour que ce soit une matrice de taille  $p \times n$ , rempli le lignes de data avec les lignes qui se trouvent entre la troisième et la dernière ligne du fichier, fixe la dimension du vecteur de valeurs propres à  $p$  et la dimension de la matrice des vecteurs propres à  $p \times p$ .

**Question 2.11.** Ajouter les accesseurs aux champs privés de la classe get data, get values et get\_vectors , ainsi qu'un accesseur get\_value qui prend en argument un entier j et renvoie la valeur propre d'indice j .

Question 2.12. Écrire un programme complet test\_pca.cpp qui teste les 2 constructeurs : créer d'abord une matrice  $A$  de taille  $2 \times 2$  avec les éléments suivants :

$$
\begin{pmatrix} 1 & 2 \\ 3 & 4 \end{pmatrix}.
$$

Construire un objet pca\_A de type PCA à partir de la matrice A . Tester ensuite le constructeur par flux, en créant un objet iris de type PCA à partir du fichier iris.dat . Afficher la matrice data des données de iris .

**Question 2.13.** Comme nous supposons que  $X$  est centré, nous allons ajouter à la classe PCA une méthode center\_data qui renvoie la matrice des données centrées définie comme il suit :

$$
\widetilde{M} = \begin{pmatrix} X_1^1 - \overline{X_1} & X_1^2 - \overline{X_1} & \cdots & X_1^n - \overline{X_1} \\ X_2^1 - \overline{X_2} & X_2^2 - \overline{X_2} & \cdots & X_2^n - \overline{X_2} \\ \vdots & \vdots & \ddots & \vdots \\ X_p^1 - \overline{X_p} & X_p^2 - \overline{X_p} & \cdots & X_p^n - \overline{X_p} \end{pmatrix}
$$

où  $\overline{X_k} = \frac{1}{n}$  $\overline{n}$  $\sum_{n=1}^{\infty}$  $i=1$  $X_k^i$ .

**Attention** : Cette méthode ne modifie pas les champs de la classe.

**Attention** : Depuis la version 3.4 de Eigen, les matrices denses fournissent des itérateurs compatibles avec la STL. Il est donc possible d'écrire la méthode center\_data en utilisant les bibliothèques algorithm et numeric . Si la version de Eigen installée sur la machine utilisée pour résoudre l'exercice est inférieure à 3.4, on résoudra ce point sans utiliser ces bibliothèques. On pourra retrouver cette information dans le fichier eigen3/Eigen/src/Core/util/Macros.h .

**Question 2.14.** Ajouter à la classe PCA la méthode compute qui effectue l'analyse en composantes principales, c'est-à-dire qui calcule les valeurs propres et les vecteurs propres associés de la matrice  $\Sigma_n$  qui correspond à  $\widetilde{M}\widetilde{M}^T$ .

On utilisera le solveur Eigen::SelfAdjointEigenSolver<MatrixDouble>.

**Question 2.15.** Tester la méthode compute dans le fichier test pca.cpp sur les données iris et afficher les valeurs propres et les vecteurs propres. La plus grande valeur propre vaut 720.42.

**Question 2.16.** Ajouter à la classe PCA une méthode dimension qui prend en argument un **double**  $\alpha \in [0, 1]$  et qui renvoie le nombre minimal d de composantes principales nécessaires à expliquer une part de variance supérieure à  $\alpha$ , comme indiqué dans équation [\(2.3\)](#page-11-1).

**Attention** : On rappelle que les valeurs propres renvoyées par Eigen sont données dans l'ordre croissant, contrairement à l'ordre naturel d'une analyse en composantes principales.

On pourra utiliser une copie du vecteur des valeurs propres dans un std::vector<**double**> si l'on veut utiliser les algorithmes de la STL ( accumulate , partial\_sum et find\_if ), pour répondre à cette question. On se référera à la documentation en ligne de ces trois fonctions issues de la STL.

**Question 2.17.** Tester la méthode dimension en calculant d pour  $\alpha = 98\%$  sur les données de iris (la réponse est 3).

Nous allons tester maintenant l'analyse en composantes principales sur un nuage gaussien en 2 dimensions. Pour créer ce nuage, nous aurons besoin de deux variables aléatoires gaussiennes indépendantes  $N_i \sim \mathcal{N}(\mu_i, \sigma_i)$ ,  $i = 1, 2$ , un coefficient de corrélation  $-1 \le \rho \le 1$  et un angle de rotation  $\theta \in \mathbb{R}$ . Un point du nuage sera donné par

<span id="page-14-0"></span>
$$
\begin{pmatrix} X_1 \\ X_2 \end{pmatrix} = \begin{pmatrix} \cos(\theta) & -\sin(\theta) \\ \sin(\theta) & \cos(\theta) \end{pmatrix} \begin{pmatrix} N_1 \\ \rho N_1 + (1 - \rho) N_2 \end{pmatrix}
$$
 (2.5)

Nous allons ajouter au fichier pca.hpp le prototype suivant :

```
class GaussianScatter{
2 public:
           GaussianScatter(int, const std::vector<double>&, std::mt19937&);
4 private:
           MatrixDouble data;
6 };
```
La constructeur de GaussianScatter prend en argument un entier qui correspond à la taille *n* du nuage de points, un vecteur de 6 doubles qui correspondent à  $\mu_1, \mu_2, \sigma_1, \sigma_2, \rho, \theta$  et un générateur de nombres aléatoires. Il rempli la matrice data de dimension  $2 \times n$  avec n points de coordonnées  $(X_1, X_2)$  comme en formule  $(2.5)$ .

**Question 2.18.** Ajouter au fichier pca.cpp la définition du constructeur de la classe GaussianScatter .

Nous rappelons que, en utilisant la bibliothèque random du standard C++11 et la bibliothèque ctime de la STL, nous pouvons créer et initialiser un générateur de nombres aléatoires

std::mt19937 gen(time(**nullptr**));

Une variable aléatoire Y de loi gaussienne  $\mathcal{N}(0,1)$  se construit de la façon suivante :

std::normal\_distribution<**double**> Y(0.,1.);

Nous rappelons également que si  $Z \sim \mathcal{N}(0, 1)$ , alors  $\mu + \sigma Z \sim \mathcal{N}(\mu, \sigma)$ .

**Question 2.19.** Ajouter à la classe GaussianScatter un accesseur get\_data à la matrice data .

**Question 2.20.** Tester le constructeur de GaussianScatter avec le jeu de paramètres :

 $- n = 10000$ 

 $\mu_1 = 1, \mu_2 = 3, \sigma_1 = 2, \sigma_2 = 10, \rho = 0, \theta = \pi/6.$ 

On rappelle que  $\pi$  est donné par M\_PI contenue dans la bibliothèque cmath.

**Question 2.21.** Effectuer une analyse en composantes principales sur le nuage de points gaussiens, afficher les valeurs propres et les vecteurs propres, afficher le vecteur  $(\sin(\theta), -\cos(\theta))$ et vérifier qu'il est bien approché (à une rotation de  $\pi$  près) par la première composante principale (c'est-à-dire celle qui correspond à la plus grande valeur propre).

## **2.3 Ensemble gaussien orthogonal**

En théorie des matrices aléatoires, l'ensemble gaussien orthogonal (ou GOE, pour *gaussian orthogonal ensemble*) est l'ensemble des matrices symétriques  $A \in M_N(\mathbb{R})$  dont les coefficients de la diagonale et au-dessus de la diagonale sont indépendants et tels que  $a_{ii} \sim \mathcal{N}(0, 1)$  et a<sub>ij</sub> ~  $\mathcal{N}(0, 2)$  pour tout  $1 \leq i < j \leq N$ . En tant que matrices symétriques réelles, elles sont diagonalisables avec des valeurs propres réelles. On peut montrer que presque-sûrement (par rapport à la mesure de Lebesgue sur les matrices) ces valeurs propres  $(\lambda_1, ..., \lambda_N)$  sont toutes distinctes. On peut alors définir la mesure empirique spectrale des valeurs propres [6](#page-15-0)

$$
\mu_N = \frac{1}{N} \sum_{i=1}^N \delta_{\frac{\lambda_i}{2\sqrt{N}}}.
$$

Un résultat classique est que cette mesure converge étroitement, lorsque  $N$  tend vers l'infini, vers la mesure du demi-cercle

$$
d\sigma(x) = \frac{1}{\pi} \sqrt{4 - x^2} \mathbf{1}_{[-2,2]}(x) dx
$$

dont la densité est un demi-cercle centré en 0 et de rayon 2. En particulier, la mesure limite est à support compact.

**Diagonaliser avec Eigen .** La bibliothèque <Eigen/Eigenvalues> permet de calculer les valeurs propres d'une matrice : étant donné une matrice MatrixDouble M(N,N) , on déclare l'algorithme de calcul de ses valeurs propres par

Eigen::EigenSolver<MatrixDouble> Solver(M);

et **auto** spectrum=Solver.eigenvalues() renvoie un vecteur spectrum de taille N à coefficients complexes contenant les différentes valeurs propres. Un nombre complexe  $x + iy$  est modélisé comme un couple  $(x, y)$  et n'est donc pas de type **double**, mais comme on sait que dans le cas du  $GOE$  celles-ci sont réelles, elles sont égales à leur partie réelle. Aussi, on obtient la  $i$ -ème valeur propre réelle par spectrum[i].real().

**Générer des nombres aléatoires en C++11 .** On (rappelle qu'on) peut simuler une loi uniforme sur  $[a, b]$  de la façon suivante en  $C++11$ :

- 1. On inclut les bibliothèques  $\langle \texttt{random} \rangle$ <sup>[7](#page-15-1)</sup> et  $\langle \texttt{ctime} \rangle$ ;
- 2. On déclare un générateur aléatoire :

std::mt19937\_64 G(time(NULL));

3. On déclare la loi uniforme sur  $[a, b]$ :

```
uniform_real_distribution<double> Loi(a,b);
```
ou encore la loi normale  $\mathcal{N}(m, s)$  par :

<span id="page-15-0"></span><sup>6.</sup> modulo une renormalisation en  $1/2\sqrt{N}$  pour des raisons de convergence.

<span id="page-15-1"></span><sup>7.</sup> La bibliothèque  $\langle \text{random} \rangle$  nécessite de compiler avec l'option  $c++11!$ 

std::normal\_distribution<**double**> Loi(m,s);

4. On simule une variable aléatoire  $X$  qui suit cette loi cette loi via

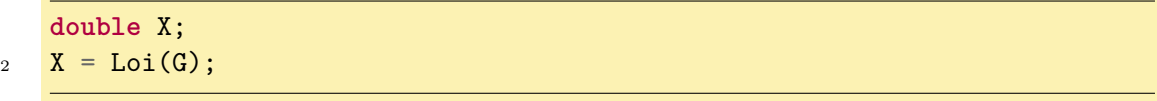

Tous les appels successifs de Loi(G) produisent des variables aléatoires indépendantes.

**Question 2.22.** Nous souhaitons à présent réaliser un histogramme à  $M = 20$  boîtes sur Question 2.22. Nous sounaitons a present realiser un mistogramme a  $M = 20$  boites sur<br>le segment [−3,3] des valeurs propres normalisées  $\lambda/(2\sqrt{N})$ . Pour cela, on crée un vecteur std::vector<**double**> hist(20,0) dont chaque case hist[k] va contenir le nombre de valeurs propres normalisées qui tombent dans le segment  $[-3 + k(6/M), -3 + (k+1)6/M]$ .

On simule ensuite un nombre  $8 n = 20$  $8 n = 20$  de matrices indépendantes  $(GOE_k)_{1 \leq k \leq n}$  de taille  $N =$ 150. Pour chacune de ces matrices, calculer ses valeurs propres  $(\lambda_i)$  et incrémenter hist[k] de  $\frac{1}{nN}$ si la valeur propre normalisée  $\lambda/(2\sqrt{N})$  tombe dans le segment  $[-3 + k(6/M), -3 + (k+1)6/M]$ . Si la valeur propre normalisée ne tombe pas dans [−3*,* 3[, alors aucune case de hist n'est incrémentée.

Dans un fichier "eigenvalues.dat" , stocker dans deux colonnes séparées par une tabulation "\t " les centres de chaque segment  $[-3 + k(6/M), -3 + (k+1)6/M]$  et la valeura de hist correspondant à ce segment.

**Conseil :** il y a beaucoup de choses à faire dans cette question. Vous pourrez déclarer autant de fonctions élémentaires que vous souhaitez pour réaliser chaque étape séparément (veillez néanmoins aux bons usages de **const** et & ).

**Question 2.23.** En utilisant gnuplot, afficher le résultat de la question précédente avec la commande plot "eigenvalues.dat" with boxes . On pourra au besoin adapter l'échelle des ordonnées à l'aide de la commande set yrange[a:b] avec a et b respectivement les valeurs minimale et maximale des ordonnées que l'on veut afficher.

<span id="page-16-0"></span><sup>8.</sup> Si le temps le permet, ne pas hésiter à simuler un nombre plus grand, par exemple 50 !

# <span id="page-17-0"></span>**T.P. 3**

# **Classes et permutations**

L'objectif de ce TP est d'écrire une classe représentant une famille d'objets mathématiques, les permutations, et de l'utiliser pour calculer numériquement certaines propriétés de ces objets.

Après quelques rappels théoriques pour fixer les définitions, on propose quelques questions auxquelles on essaiera de répondre numériquement pour deviner la réponse en attendant une démonstration mathématique. Plusieurs façons de représenter ces objets sont proposées. Chacune a ses avantages et inconvénients, mais toutes présentent la même interface publique permettant de faire fonctionner le code de test.

### **3.1 Permutations**

Une permutation  $\sigma$  de taille n est une bijection de {0, ..., n - 1} dans lui-même. On note  $\mathfrak{S}_n$ l'ensemble des permutations de taille  $n$ . Cet ensemble est de cardinal  $n!$ .

L'ensemble  $\mathfrak{S}_n$  muni de la composition des applications a une structure de groupe, dont l'identité  $id : i \mapsto i$  est l'élément neutre. Le produit  $\sigma \cdot \tau$  de deux permutations est donc la permutation qui envoie tout élément *i* vers  $\sigma(\tau(i))$ . Attention, ce n'est pas commutatif.

L'ordre d'une permutation  $\sigma$  est le plus petit entier strictement positif k tel que  $\sigma^k = id$ . Les éléments  $\{id, \sigma, \cdots, \sigma^{k-1} = \sigma^{-1}\}$  forment un sous-groupe de  $\mathfrak{S}_n$  (le groupe engendré par  $\sigma$ ) de cardinal k. Son action sur  $\{0, \dots, n-1\}$  définit naturellement une relation d'équivalence : ∼ ⇔ ∃ ∈ Z : = . Les classes d'équivalence s'appellent les *orbites* de . Lorsqu'une orbite est un singleton, de la forme  $\{i\}$ , on dit que l'orbite est triviale et que i est un point fixe.

Un *cycle* non trivial est une permutation dont exactement une orbite est de longueur supérieure ou égale à deux. Cette orbite est appelée *support du cycle*. [1](#page-17-1) La longueur d'un cycle est la longueur de sa plus grande orbite. L'ordre d'un cycle est la longueur du cycle. Une *transposition* est un cycle de longueur 2, qui échange donc deux éléments.

Un théorème dit que toute permutation se décompose en produit de cycles de supports disjoints. Cette décomposition est unique à l'ordre près des facteurs, qui commutent. L'ordre d'une permutation est alors le ppcm des ordres de tous les cycles qui la composent.

Une permutation  $\sigma$  peut être représentée de plusieurs façons : comme un tableau dont la première ligne liste les éléments de 0 à  $n-1$ , et la deuxième liste les images de l'élément au dessus :

$$
\sigma = \begin{pmatrix} 0 & 1 & \cdots & n-1 \\ \sigma(0) & \sigma(1) & \cdots & \sigma(n-1) \end{pmatrix}
$$

On donne parfois uniquement la seconde ligne du tableau, écrite comme un « mot dans les lettres  $0, \ldots, n-1$  ».

<span id="page-17-1"></span><sup>1.</sup> Par extension, pour inclure l'identité comme cycle trivial, on peut dire qu'un cycle a au plus une orbite non triviale.

Un cycle est parfois donné par la suite des images d'un élément de l'orbite non triviale (en oubliant les points fixes). On peut alors représenter une permutation en juxtaposant les cycles qui la composent.

Par exemple, la permutation  $\sigma$  de  $\mathfrak{S}_6$  qui envoit respectivement 0,1,2,3,4,5 sur 2,4,5,3,1,0 peut être représenté par

$$
\sigma = \begin{pmatrix} 0 & 1 & 2 & 3 & 4 & 5 \\ 2 & 4 & 5 & 3 & 1 & 0 \end{pmatrix}
$$

ou simplement  $\sigma = "245310"$ . Par itérations successives de  $\sigma$ , on a  $0 \mapsto 2 \mapsto 5 \mapsto 0$ , et  $1 \mapsto 4 \mapsto 1$ alors que 3 est un point fixe.  $\sigma$  est donc le produit d'un cycle de longueur 2 (transposition) (14) et d'un cycle de longueur 3 (025). On écrit alors

$$
\sigma = (025)(14).
$$

en prenant la convention d'écrire chaque cycle avec le plus petit élément en premier, et de ranger les cycles dans l'ordre croissant des premiers éléments. Cette permutation est donc d'ordre  $3 \times 2 = 6$ .

### **3.1.1 Questions d'intérêt**

Une fois introduites toutes ces définitions, on voudrait avoir une idée des nombres qui apparaissent pour toutes les grandeurs qu'on a introduites : combien y a-t-il de permutations sans point fixe<sup>[2](#page-18-0)</sup>? Avec 1, 2,..., k points fixes? Quelle est la distribution de l'ordre des permutations parmi les éléments de  $\mathfrak{S}_n$ ? du nombre de cycles?

On essaiera de répondre à ces questions en s'inspirant du code suivant. Les fichiers file\_s.dat et file\_t.dat seront à télécharger depuis le site du cours.

```
#include "permutation.hpp"
2 #include <iostream>
   #include <fstream>
4 #include <algorithm> // pour for_each et max_element
   #include <random> // pour le générateur std::mt19937
6 // donc compiler en -std=c++11
8 int main () {
   // Premiere partie
10 std::vector<int> v{2,4,5,3,1,0};//syntaxe C++11 avec { }
       Permutation a(v);
12 Permutation b(6); //identite
       for(int i=0; i<=6; ++i) {
14 std::cout << "a^" << i << std::endl << b << std::endl;
         b = b \ast a;
16 }
       std::list<int> fp = a.fixed_points();
18 auto affiche = [] (int x) { std::count << x << " "";}std::for_each(fp.begin(), fp.end(), affiche);
20 std::cout << "\n";
22 // Deuxieme partie
       std::ifstream fichier_s("./file_s.dat");
24 std::ifstream fichier_t("./file_t.dat");
```
<span id="page-18-0"></span><sup>2.</sup> Les permutations sans point fixe sont appelées des *dérangements*.

```
Permutation s(fichier s);
26 Permutation t(fichier t);
        fichier s.close();
28 fichier_t.close();
30 Permutation u=s*t.inverse();
        std::cout << "L'ordre de la permutation s*t^-1 est égal à "
32 \leq \leq \leq \leq \leq \leq \leq \leq \leq \leq \leq \leq \leq \leq \leq \leq \leq \leq \leq \leq \leq \leq \leq \leq \leq \leq \leq \leq \leq \leq \leq \leq \leq \leq \leq \leq 
        std::list<Cycle> l = u.cycles();
34 std::cout << "Cette permutation a " << l.size() <<
             "cycles, dont le plus grand a pour longueur " <<
36 (*std::max_element(l.begin(), l.end())).order() <<std::endl;
             //attention, cela utilise < sur des Cycle !
38 // Troisieme partie
        std::mt19937 g;
40 unsigned n=100;
        unsigned nb_echant = 10000;
42 unsigned nb_derang = 0;
        for(unsigned i = 0; i < nb echant; ++i) {
44 nb_derang += Permutation(n,g).is_derangement();
        }
46 std::cout << "La proportion de dérangements est environ "
             << nb_derang/double(nb_echant) << std::endl;
48
        return 0;
50 }
```
Le but est d'essayer de faire fonctionner ce code avec une implémentation de la classe Permutation qui propose les opérations suivantes :

- Des constructeurs prenant en argument :
	- un entier *n* pour créer l'identité de  $\mathfrak{S}_n$ ,
	- un vecteur représentant la seconde ligne du tableau,
	- (plus tard) un flux d'entrée qui permet de lire une permutation depuis le clavier ou un fichier,
	- (encore plus tard) un entier et un générateur de nombres pseudo-aléatoires pour générer des permutations aléatoires.
- une méthode constante size() qui renvoie *n* pour  $\sigma \in \mathfrak{S}_n$ ,
- une méthode constante extend(**int**) **const** qui plonge canoniquement une permutation de  $\mathfrak{S}_n$  dans  $\mathfrak{S}_m$  en complétant les images manquantes par l'identité.
- des accesseurs **operator**[] pour lire l'image d'un élément (on pourra mettre en privé des mutateurs correspondants),
- le produit comme une fonction globale amie de la classe Permutation , avec la signature Permutation **operator**\*(**const** Permutation &, **const** Permutation &) ,
- la méthode calculant l'inverse Permutation inverse() **const** ,
- la méthode constante fixed\_point() qui renvoie la liste des points fixes sous la forme de std::list<**int**> ,
- une fonction booléenne is\_derangement() qui dit si oui ou non une permutation est un dérangement,
- une fonction globale qui permet d'afficher ou de sauvegarder dans un fichier une permutation avec l'opérateur << ,
- une méthode cycles() qui renvoie la décomposition en produit de cycles disjoints sous forme d'une liste de cycles,
- une méthode constante  $order()$  qui renvoie l'ordre d'une permutation.

Ceci constitue l'interface publique de notre classe Permutation . On aura aussi besoin d'implémenter la classe Cycle .

### **3.2 Permutation comme vecteur d'images**

Une première façon de décrire pour un ordinateur une permutation  $\sigma$  est d'utiliser un vecteur où la case numero *i* contient  $\sigma(i)$ .

- 1. Écrire le code test dans le fichier test\_permutation.cpp dans lequel on inclura les en-têtes nécessaires. On commentera toutes les instructions de la fonctions main et les décommentera au fur et à mesure des questions pour tester l'implémentation par compilation et exécution.
- 2. Dans un fichier permutation.hpp déclarer une classe Permutation avec :
	- un champ privé  $n$  qui est la taille de la permutation,
	- un vecteur images de **int** qui contiendra les images.

On écrira les définitions des méthodes qui ne sont pas *en ligne* et autres fonctions globales amies dans le fichier permutation.cpp .

- 3. Écrire le constructeur Permutation::Permutation(**int**) qui crée l'identité, et le constructeur Permutation::Permutation(**const** std::vector<**int**> &) qui crée une permutation à l'aide d'un vecteur d'images.
- 4. Écrire la méthode size() ainsi que les accesseurs et mutateurs aux éléments de images à l'aide des crochets. *Il est souhaitable mathématiquement de placer les mutateurs des éléments dans la partie privée pour éviter qu'un utilisateur étourdi fasse n'importe quoi : comprenez-vous pourquoi ?*
- 5. On a parfois envie de considérer une permutation de  $\mathfrak{S}_n$  comme une permutation de  $\mathfrak{S}_m$ , avec  $m > n$ . Pour cela, écrire une méthode privée extend(int) const qui renvoie une nouvelle permutation, étendue par des points fixes pour atteindre la taille passée en argument (si l'argument est plus petit que la taille actuelle, ne rien faire).
- 6. Écrire le produit, en étendant au besoin les permutations pour que le produit ait un sens. Donner la complexité de cette fonction : étant données deux permutations de  $\mathfrak{S}_n$ , quel est l'ordre de grandeur du nombre d'opérations élémentaires nécessaires au calcul de leur produit ?
- 7. Écrire std::ostream & **operator**<<(std::ostream &, **const** Permutation &) , fonction globale qui affiche sur une ligne la valeur de  $n$ , puis sur la ligne suivante le contenu du vecteur images séparées par un espace.
- 8. Écrire la méthode std::list<**int**> fixed\_points() **const** qui renvoie la liste des points fixes d'une permutation  $\sigma$ , i.e. les entiers k tel que  $\sigma(k) = k$ . (version éventuellement plus facile : renvoyer un objet de type std::vector<**int**> ).

### **Vous devriez être en mesure d'exécuter la totalité de la première partie du programme de test.**

- 9. Écrire la méthode calculant l'inverse et indiquer sa complexité.
- 10. Déclarer une classe Cycle avec un champ privé elem de type std::list<**int**> , un constructeur public prenant en argument une liste qui sera copiée dans elem et une méthode order() qui renvoie la taille d' elem .
- 11. Petit intermède arithmétique : nous allons avoir besoin de calculer le pgcd (gcd en anglais) et le ppcm (lcm en anglais) d'une liste de nombres. Rappel : pour deux entiers et  $b$ , le pgcd  $d$  de  $a$  et  $b$  peut se calculer récursivement par l'algorithme de la division euclidienne : si  $b = 0$ , on renvoit a, sinon, on renvoie le  $p \cdot ad(b, r)$  où r=a % b est le reste dans la division euclidienne de *a* par *b*. Le ppcm est alors  $m = ab/d$ . Pour une liste d'entiers  $a_0, a_1, \dots, a_k - 1$ , avec  $k \geq 3$ , on utilise l'associativité et la commutatité du pgcd pour calculer  $P_k = pgcd(a_0, a_1, \dots, a_k - 1)$  par récurrence en posant  $P_0 = 0$  et  $P_{n+1} = p\cdot gcd(P_n, a_n)$  pour  $n \geq 0$  (cela fonctionne de la même manière pour le ppcm). Dans un fichier arithm.cpp écrire les fonctions<sup>[3](#page-21-0)</sup> gcd, lcm, gcd\_list et lcm\_list permettant de calculer les pgcd et ppcm de deux nombres, ainsi que d'une liste de nombres [4](#page-21-1) . Ces fonctions seront déclarées dans le fichier arithm.hpp .
- 12. Écrire la méthode cycles() de la classe Permutation . On propose pour cela l'algorithme suivant : créer une liste de cycles vide L . Mettre dans un ensemble S tous les éléments de 0 à  $n-1$ . Tant que l'ensemble S n'est pas vide, retirer le plus petit x (accessible par l'itérateur begin() de la classe std::set . Puis retirer de S les images itérées de cet élément par la permutation et les stocker dans une liste jusqu'à retomber sur x . Créer alors un cycle et l'ajouter à la liste L sauf si x est un point fixe, puis essayer à nouveau d'enlever le plus petit élement de S , etc. Une fois que S est vide, renvoyer L .
- 13. Écrire la méthode order() calculant l'ordre d'une permutation.
- 14. Écrire un opérateur de comparaison < sous forme d'une fonction globale amie de la classe Cycle permettant de comparer les longueurs de deux cycles : elle renvoie true si la taille du 1<sup>er</sup> argument est plus petite que celle du 2<sup>e</sup>. En cas d'égalité des tailles, on renvoie true si les éléments du cycle courant sont plus petits dans l'ordre lexicographique [5](#page-21-2) (comparaison des champs elem ).

*Cette méthode est nécessaire pour std::max\_element en ligne 35 du code test*.

- 15. Écrire une fonction amie permettant l'affichage de cycles. Tester la décomposition en cycles sur l'exemple de la permutation a de la première partie.
- 16. Écrire un constructeur pour une permutation prenant un flux d'entrée en paramètre au même format que l'affichage (le premier champs en particulier servira pour fixer la taille).
- 17. Exécuter la deuxième partie du programme de test.
- 18. Écrire [6](#page-21-3) Permutation::Permutation(**int** n, std::mt19937 & g) , un constructeur permettant de renvoyer une permutation choisie uniformément dans  $\mathfrak{S}_n$ . On se propose pour cela d'utiliser l'algorithme de Fisher-Yates-Knuth [7](#page-21-4) : on commence par remplir le vecteur images par les éléments de 0 à  $n-1$ . Puis pour tout *i* entre 0 et  $n-2$ , on génère un entier *j* uniforme entre  $i$  et  $n-1$  inclus (avec std::uniform\_int\_distribution<int>) et échanger les valeurs  $\text{images}[i]$  et  $\text{images}[j]$  (si  $i=j$ , on a un point fixe). On pourra utiliser std::swap pour l'échange sans tampon intermédiaire explicite (c'est géré en interne par std::swap ). Estimer la complexité d'une construction d'une permutation aléatoire de taille  $n$  par cet algorithme.

<span id="page-21-0"></span><sup>3.</sup> si votre compilateur prend en charge la norme C++17, le pgcd/ppcm de deux nombres peut etre calculé avec les fonctions std::gcd et std::lcm dans l'en-tête <numeric> .

<span id="page-21-2"></span><span id="page-21-1"></span><sup>4.</sup> Les plus astucieux d'entre vous reconnaîtront peut-être une utilisation possible de std::accumulate !

<sup>5.</sup> Pour éviter de dangereuses boucles, on pourra si on le souhaite se référer à std::mismatch dans <algorithm> , voire encore mieux à std::lexicographical\_compare .

<span id="page-21-3"></span><sup>6.</sup> Le générateur std::mt19937 est déclaré dans <random> et c'est donc du standard C++11. N'oubliez pas l'option de compilation associée !

<span id="page-21-4"></span><sup>7.</sup> Remarque : cet algorithme de mélange de  $n$  éléments est également implémenté par  $\texttt{std}$ :: $\texttt{shuffle}$  dans <algorithm> .

- 19. Écrire la méthode is\_derangement() de la classe Permutation . Elle pourra être très courte en utilisant les opérations existantes sur les permutations.
- 20. Exécuter la troisième partie du programme de test.
- 21. Une action naturelle pour une permutation est de... permuter. Pour les éléments d'un vecteur, cette action s'écrirait  $(\sigma \cdot v)[i] = v[\sigma(i)]$ . Écrire une méthode "modèle" (*template*) permute qui prendra un argument v de type std::vector<T> (où T est un type quelconque) passé en référence, et qui, si la taille de la permutation est inférieure à celle du vecteur, permute (en place) les éléments du vecteur v : à la position i , on retrouvera l'élément qui était initialement à la position s[i] . la déclaration de cette méthode dans la classe aura la forme suivante :

**template** <**typename T**> <sup>2</sup> permute(std::vector<T> &) **const**;

On pourra par exemple pour chaque cycle, stocker dans une variable tampon l'élément avec l'indice  $i_0$  le plus petit du cycle, puis stocker dans cette case l'élément d'indice  $\sigma[i_0]$ , dans lequel on stockera celui d'indice  $\sigma^2[i_0]$ , etc. jusqu'au dernier indice du cycle qui est celui de la case dans laquelle on stockera la valeur du tampon. Appliquer cette méthode pour le vecteur de Fiche s du TP1 et une partition aléatoire de même taille.

## **3.3 Autres développements**

On peut imaginer des développements dans plusieurs directions, comme l'implémentation des permutations comme matrices creuses, avec Eigen par exemple. On rappelle qu'à toute permutation  $\sigma \in \mathfrak{S}_n$  est naturellement associé la matrice  $M_{\sigma} = (m_{ij})_{1 \le i,j \le n}$  telle que

$$
m_{ij} = \begin{cases} 1 & \text{si } j = \sigma(i) \\ 0 & \text{sinon} \end{cases}
$$

Le produit et l'inverse pour les permutations coïncident avec les opérations matricielles correspondantes (on dit qu'on a affaire à une représentation du groupe  $\mathfrak{S}_n$  dans  $\mathbb{C}^n$ ).

- 1. Plutôt que de réimplémenter toute la classe, écrire dans un fichier perm\_matrix.cpp une fonction globale perm\_to\_mat qui prend une Permutation par référence (constante) et renvoie la matrice de permutation associée sous la forme d'une matrice creuse de Eigen .
- 2. Vérifier que la matrice du produit est le produit des matrices, et que celle de l'inverse est l'inverse de la matrice, en utilisant les exemples file\_s.dat et file\_t.dat ou d'autres plus petits générés aléatoirement.
- 3. Vérifier que l'ordre de la permutation est la plus petite puissance de la matrice associée qui est égale à l'identité.

Une fois que vous aurez vu les *templates* on peut imaginer réécrire la classe Permutation de manière générique pour représenter des permutations avec plusieurs types d'entiers ( **long int** , **unsigned int** , . . .) avec le même code de classe template.

# <span id="page-23-0"></span>**T.P. 4**

# **Une rapide exploration de la bibliothèque standard**

fencour Ce TP est une revue assez sommaire de bibliothèques importantes incluses dans la bibliothèque standard. Certaines d'entre elles n'ont été introduites qu'à partir du standard C++11 mais sont déjà bien ancrées dans la tradition.

Le TP1 vous a permis de découvrir brièvement <vector> et une partie de la bibliothèque <algorithm> . N'hésitez pas à (ré)utiliser autant que possible cette dernière dans ce TP.

# <span id="page-23-1"></span>**4.1 L'aléatoire avec <random> (C++11) : un exemple avec la marche aléatoire**

Soit la marche aléatoire simple  $(S_n)_{n\geq 0}$  définie pour tout  $n \geq 0$  par  $S_n = \sum_{k=1}^n X_k$  où les  $X_k$  sont des v.a. indépendantes telles que  $\mathbb{P}(X_k = 1) = p$  et  $\mathbb{P}(X_k = -1) = 1 - p$ . Nous souhaitons réaliser une simulation de cette marche aléatoire et du processus  $(M_n)_{n\in\mathbb{N}}$  défini par  $M_n = \min(S_0, \ldots, S_n).$ 

Pour cela, vous utiliserez la bibliothèque  $\prec$ **random** et un générateur de nombres pseudoaléatoires de type std::mt19937 . Une documentation de la classe est disponible à l'adresse :

<http://www.cplusplus.com/reference/random/>

**Question 4.1.** Écrire une courte classe

```
class RandomWalk {
2 protected:
         unsigned n;//temps courant n
4 int s;// valeur de S_n
         int s_init;//valeur de S_0
6 std::bernoulli_distribution U;
      public:
8 RandomWalk(int s0,double p);
         ... val(...) ... //accesseur à s
10 ... time(...) ... //accesseur à n;
         ... reset() ... // redémarrage à l'état initial
12 ... void update( ... G) ... ;
              // passage de n à n+1 avec générateur G
14 };
```
pour implémenter l'évolution de la marche aléatoire  $(S_n)$ .

**Question 4.2.** Tester votre classe avec un court programme qui affiche plusieurs réalisations des 10 premiers pas d'une marche.

**Question 4.3.** Écrire une courte classe

```
class RandomWalk_with_Min: public RandomWalk {
2 protected:
        int m;//valeur de M_n
4 public:
        RandomWalk_with_Min(int s0,double p): ...
6 ... minimum() ...; //accesseur à m
         ...//compléter/modifier les méth. de la classe mère si nécessaire.
8 };
```
qui hérite de la précédente et ajoute le calcul du minimum absolu courant  $(M_n)$ .

**Question 4.4.** Écrire un programme RW.cpp qui utilise la classe précédente pour réaliser une simulation de longueur  $N = 10000$  et écrit les valeurs de  $(S_n)$  dans un fichier RW.dat et celles de  $(M_n)$  dans un fichier RWmin.dat, en mettant à chaque fois une valeur par ligne.

**Question 4.5.** Visualisez les fichiers avec gnuplot en tapant dans ce dernier :

plot "RW.dat" with lines, "RWmin.dat" with lines

Relancer plusieurs fois le programme et observer le changement graphique.

# **4.2 Les conteneurs et les itérateurs**

### **4.2.1 Rappels**

Le mot *conteneur* désigne en C++ une classe (ou plus précisément un *template* de classe) qui permet de décrire une collection d'objets de même type. Selon le *conteneur*, cette collection peut être ordonnée ou non et le codage en mémoire peut différer

Plusieurs opérations essentielles sont communes à tous les conteneurs :

- 1. compter le nombre d'éléments du conteneur,
- 2. effacer tout le conteneur,
- 3. ajouter ou enlever un élément (éventuellement à un endroit précis si le conteneur est ordonné),
- 4. la possibilité de le parcourir entièrement sans oublier d'éléments (de manière ordonnée si le conteneur l'est, aléatoirement sinon) ;
- 5. trouver si un élément est présent et récupérer l'emplacement où il est stocké.

Cela se traduit informatiquement par l'existence d'une méthode **unsigned** size() **const** pour chaque conteneur pour le premier point, l'existence d'une méthode **void** clear() pour le deuxième point, l'existence de méthode insert , erase , pop\_front (enlever au début), pop\_back (enlever à la fin), push\_front (ajouter au début), push\_back (ajouter à la fin) pour le troisième point. Nous vous encourageons à consulter le bas de la page

<http://www.cplusplus.com/reference/stl/>

pour voir quelles opérations sont disponibles sur quels conteneurs.

Les deux derniers points de la liste ci-dessus sont gérés par le concept d'*itérateur*. Très grossièrement, un *itérateur* est un objet qui permet :

— de pointer un emplacement d'un conteneur

— de se déplacer intelligemment dans un conteneur.

Étant donné un itérateur it , on peut :

- accéder à la valeur sur l'emplacement indiqué par  $*$ it,
- $-$  passer à l'élément suivant par it<sup>++</sup> ou  $+$ it,

Chaque itérateur existe sous une version en lecture et écriture et une version en lecture seule. Les prototypes sont donnés par

```
std::CONTENEUR<TYPE>::iterator
2 std::CONTENEUR<TYPE>::const_iterator
```
Chaque conteneur X possède deux méthodes

- X.begin() qui pointe vers son premier élément ( X.cbegin() pour la version en lecture seule),
- X.end() qui pointe vers un élément fantôme indiquant qu'on a déjà franchi le dernier élément ( X.cend() pour la version en lecture seule),

**Remarque :** vous avez déjà utilisé les itérateurs indirectement à chaque fois que vous avez utilisé une fonction de <algorithm> .

#### **4.2.2 Performances sur différents conteneurs ordonnés**

**Question 4.6.** (performance de quelques algorithmes sur les vecteurs) Écrire un programme qui fait les étapes suivantes :

- crée deux vecteurs c1 et c2 de **double** de taille  $N = 10000000$  (dix millions),
- remplit le premier avec des nombres aléatoires indépendants de loi exponentielle réduite,
- compte le nombre d'éléments supérieurs à 10 dans le premier,
- élève au carré les 15 premiers éléments du premier,
- copie le premier dans le deuxième,
- trie la première moitié du premier avec std::sort
- échange le contenu des deux vecteurs via std::swap .

Pour chaque étape, vous chronométrerez (avec une procédure similaire à ce qui a été fait dans le TP2 en utilisant <chrono> ) le temps de calcul nécessaire.

Faire tourner le même programme en multipliant N par 2, 4 et 8. **Discuter** les résultats obtenus.

Question 4.7. Refaire le programme en utilisant std::deque à la place std::vector. **Discuter** les différences de temps avec l'exemple précédent.

**Question 4.8.** Refaire le programme en utilisant std::list à la place std::vector *sans faire l'étape de tri*. **Discuter** les différences de temps avec les exemples précédents.

**Question 4.9.** (bonus) Si vous avez utilisé la bibliothèque <algorithm>, refaites le programme en écrivant toutes les boucles à la main (sauf pour le tri) et comparez les temps obtenus. Si vous avez tout fait avec des boucles, refaites le programme avec <algorithm> et comparez les temps obtenus.

#### **4.2.3 Le conteneur std::map**

### **Les questions qui suivent sont indépendantes des précédentes.**

Le conteneur std::map (ainsi que std::unordered\_map ) fournit l'équivalent C++ des dictionnaires de Python : il permet de stocker l'association d'une valeur à une autre valeur. Cela fonctionne de la manière suivante :

```
#include <map>
2 ...
   std::map< T1, T2 > M;// déclaration de M
4 unsigned n=M.size(); // taille de M
   M[x]=t; // associe la valeur t de type T2
6 // à la valeur x de type T1
   M[x]=u; // associe la nouvelle valeur u de type T2
8 // à la valeur x de type T1
           // t est alors effacée.
10 T2 v=M[x]; // donne la valeur associée à x s'il y en a une
           // renvoie la valeur par défaut de T2 sinon
12 // Affichage de toutes les associations stockées par T1 croissant:
   for(std::map<T1,T2>::iterator it=M.cbegin(); it != M.cend(); it++) {
14 std::cout << it->first << " " << it->second << "\n";
   }
16 // Equivalent en C++11
   std::for_each(
18 M.cbegin(), M.cend(),
            [&](const std::pair<T1, T2> & x){
20 std::cout << x.first << " " << x.second << "\n";
            });
```
**Question 4.10.** Le fichier declaration.txt contient le préambule de la déclaration des droits de l'homme en français, sans accent ni ponctuation ni majuscule. Écrire un programme texte analyse.cpp qui utilise

#### std::map<std::string,**unsigned**>

qui compte le nombre d'apparitions de chaque mot.

Dans toutes les question suivent de cette section sauf la dernière, on complètera ce programme.

**Question 4.11.** Écrire dans un fichier stats.dat chaque mot avec sa fréquence en ordre lexicographique.

**Question 4.12.** Combien y a-t-il de mots différents ? Combien y a-t-il de mots différents de plus de 7 lettres ou plus ? Quel est le mot le plus fréquent et combien de fois apparaît-il ? Combien y a-t-il de lettres au total dans la déclaration ?

**Question 4.13.** (plus difficile) Afficher les mots qui ont plus de 12 lettres, apparaissent au moins 13 fois, ne contiennent pas la lettre "e" et ne terminent pas par la lettre "s" (indice : vous pourrez consulter la documentation de < string> pour décrire les deux derniers critères).

**Question 4.14.** (bonus) Le conteneur std::set : en lisant la documentation de ce conteneur, écrire une fonction

```
std::set<std::string> filter(
2 const std::map<string,unsigned> & M,
         char first_letter, unsigned k);
```
qui construit l'ensemble des mots qui commencent par first\_letter et apparaissent au moins k fois.

Application : écrire dans un fichier h2.dat l'ensemble des mots qui commencent par "h" et apparaissent au moins 2 fois.

**Question 4.15.** (bonus) Reprendre la marche aléatoire de la section [4.1](#page-23-1) et, à l'aide de  $\text{std}: \text{map}\leq \text{int}, \text{using}\leq \text{h}$ , réaliser l'histogramme de la position finale de la marche  $(S_n)$  pour un grand nombre de réalisations indépendantes de la marche et l'écrire dans des fichiers (visualiser avec gnuplot). Quel théorème de probabilité cela illustre-t-il ?

# **4.3 (Bonus) Les retours multiples avec <tuple> (C++11)**

L'une des grandes frustrations du langage C et du langage C++ jusqu'au standard C++03 est l'impossibilité pour une fonction de renvoyer plusieurs objets. Pour contrer cela, il fallait soit renvoyer des structures définies *ad hoc*, soit passer les variables de sorties en argument via des pointeurs ou des références (ce qui rend la lecture des prototypes difficile sans une documentation correcte). L'introduction des std::tuple dans la bibliothèque <tuple> à partir du standard C++11 permet de contourner cela.

**Mode d'emploi :** un objet déclaré selon

std::tuple<**double**, **int**, std::string> X;

contient trois objets auquel on accède en lecture comme en écriture par std::get<0>(U) ,  $std:get\leq 1$  > (U) et  $std:get\leq 2$  > (U). On a droit aux opérations suivantes :

```
double x;
2 int n;
   std::string s;
4 \cdot \cdot \cdotX=std::make_tuple(x,n,s); // définition de X à partir de x, n, s
6 ...
   std::tie(x,n,s)=X; // remplissage de x,n,s à partir de X
8 ...
   auto [y,m,ss]=X; // définition et initialisation de y,m,ss à partir de X
10 // (uniquement à partir du standard c++17)
```
**Question 4.16.** Reprendre l'exemple de la section précédente avec le programme intitulé texte analyse.cpp et le compléter en écrivant une fonction :

```
std::tuple< double, unsigned, std::vector<std::string>, >
2 basic_statistics(const std::map<std::string,unsigned> & M);
```
qui renvoie simultanément le nombre moyen de lettres par mots (pondéré par la fréquence des mots), le nombre de lettres du mot le plus long et la liste des mots les plus longs.

La tester ensuite et afficher le résultat.

# <span id="page-29-0"></span>**T.P. 5**

# **Templates et méthodes de Monte-Carlo**

Les *méthodes de Monte-Carlo* regroupent un ensemble de techniques et d'algorithmes permettant d'approcher la valeur numérique de certaines intégrales en simulant un grand nombre de variables aléatoires indépendantes et identiquement distribuées. L'objectif de ce TP est de comprendre le principe de ces algorithmes de Monte Carlo et d'utiliser les templates pour en faire un outil adaptable à un maximum de modèles possibles.

## **5.1 La fonction génerique MonteCarlo**

### **5.1.1 Le principe de l'algorithme...**

Soit  $(\Omega, \mathcal{F}, \mathbb{P})$  un espace de probabilité, E et F deux espace mesurable,  $X : \Omega \to E$  une variable aléatoire telle que  $\mathbb{E}(|X|) < \infty$ ,  $f : E \to F$  une fonction mesurable. On suppose que  $X_1, \ldots, X_n$  sont *n* v.a. indépendantes et de même loi que X. On définit le k-ème *moment empirique* de  $f(X)$ 

$$
\widehat{m}_n^k = \frac{1}{n} \sum_{i=1}^n f(X_i)^k.
$$

Si  $f(X)^k$  est intégrable, la loi forte des grands nombres dit que

<span id="page-29-1"></span>
$$
\hat{m}_n^k \xrightarrow[n \to \infty]{p.s., L^1} \mathbb{E}(f(X)^k)
$$
\n(5.1)

### **5.1.2 ... Et sa mise en pratique**

On se propose d'implémenter une méthode de Monte-Carlo permettant d'approcher  $\mathbb{E}(f(X))$ avec l'équation [\(5.1\)](#page-29-1) sous forme de template de fonction

```
template <class Statistique, class RandomVariable, class Measurement,
2 class RNG>
   void MonteCarlo(Statistique & res, RandomVariable & X,
4 const Measurement & f, RNG & G, long unsigned int n);
```
Les paramètres du template sont :

1. La classe Statistique qui correspond à l'estimateur que l'on veut calculer à l'aide de la simulation, par exemple la moyenne empirique ;

- 2. La classe RandomVariable qui correspond à la loi des variables aléatoires que l'on simule (par exemple std::uniform\_real\_distribution<**double**> ) ;
- 3. La classe Measurement qui correspond à l'ensemble des fonctions  $f$  possibles;
- 4. La classe RNG qui donne le type du générateur utilisé (dans tout le TP on se restreindra au type std::mt19937 ).

Pour résumer, MonteCarlo(res,X,f,G,n) stocke dans res le résultat du calcul

<span id="page-30-1"></span>
$$
\frac{1}{n} \sum_{k=1}^{n} f(X_k)
$$
\n(5.2)

où  $f: E \to F$  est une fonction mesurable dont le type d'argument correspond au type de sortie des  $X_k$ , qui sont des v.a. iid d'une loi déterminée par la classe RandomVariable et qui sont simulées à l'aide du générateur aléatoire  $G$ .

On part du principe que :

— la classe RandomVariable possède un template de méthode

**template**<**class RNG**> TYPE RandomVariable::**operator**()(RNG & G)

qui renvoie une simulation de v.a.  $X_k$ <sup>[1](#page-30-0)</sup>.

- la fonction f possède un opérateur () appelable sur le type de retour de l'opérateur précédent de RandomVariable .
- la classe Statistique possède un opérateur += qui permet d'incorporer une nouvelle valeur dans les statistiques, ainsi qu'un opérateur de normalisation /= par un **double** .

**Question 5.1.** Dans un fichier "monte\_carlo.hpp", déclarer le template de la fonction MonteCarlo et écrire le code correspondant : le code de MonteCarlo(res,  $X, f, G, n$ ) doit contenir la simulation de n variables aléatoires de loi donnée par X à l'aide du générateur G , applique la fonction f à ces variables aléatoires, et met à jour res selon la formule [\(5.2\)](#page-30-1). *Attention :* il est inutile de stocker les n valeurs des variables (et c'est souvent impossible en pratique).

## **5.2 Exemples d'applications**

### **5.2.1** Approximation de  $\pi$

Le premier exemple d'algorithme de Monte Carlo que l'on va implémenter consiste à estimer la valeur de  $\pi$ . On tire des points au hasard  $(x, y) \in [0, 1]^2$  (selon la loi uniforme), et on compte la proportion de ces points tombant dans le disque unité  $\{(x, y) : x^2 + y^2 \le 1\}$ . Cette proportion converge vers le rapport des aires, soit  $\frac{\pi}{4}$ , lorsque le nombre de points tend vers l'infini. Pour modéliser cette expérience, on introduit la classe de variables aléatoires des variables de Bernoulli décrivant si un point uniforme du carré unité tombe dans le quart de cercle unité.

```
class SquareInDisk {
2 private:
          std::uniform_real_distribution<double> U;
4 };
```
<span id="page-30-0"></span><sup>1.</sup> C'est notamment le cas de toutes les distributions de probabilités disponibles dans la bibliothèque <random> .

**Question 5.2.** Créer un fichier "pi.hpp" et recopier le code de SquareInDisk en prenant soin d'ajouter un constructeur par défaut qui initialise U à (0*,* 1).

**Question 5.3.** Ajouter un template de méthode de la classe SquareInDisk

```
template<class RNG> double operator()(RNG & G)
```
qui simule un couple  $(x, y)$  de variables aléatoires indépendantes de loi U, et renvoie  $1_{\{x^2+y^2\leq 1\}}$ .

**Question 5.4.** Créer un fichier "simulations.cpp" , et déclarer dans le code main() un élément SquareInDisk A , ainsi qu'un élément **double** pi\_approx . Appliquer la fonction MonteCarlo à pi\_approx, A et à la fonction  $x \mapsto 4x$  pour n = 1000, 10000 et 100000 afin d'estimer la valeur de  $\pi$ .

**Calcul simultané de la variance empirique :** On rappelle que la variance empirique  $\widehat{Var}(Z)$ d'une variable aléatoire est définie par

$$
\widehat{\text{Esp}}(Z) = \frac{1}{n} \sum_{k=1}^{n} Z_k
$$
\n
$$
\widehat{\text{Var}}(Z) = \frac{1}{n} \sum_{k=1}^{n} (Z_k - \widehat{\text{Esp}}(Z))^2 = \left(\frac{1}{n} \sum_{k=1}^{n} Z_k^2\right) - \widehat{\text{Esp}}(Z)^2 = \widehat{\text{Esp}}(Z^2) - \widehat{\text{Esp}}(Z)^2
$$

En changeant la classe de l'argument res de sorte à surcharger l'opérateur += , il est possible de calculer la moyenne empirique et la variance empirique simultanément.

**Question 5.5.** Dans le fichier monte\_carlo.hpp , créer une classe

```
class DoubleMeanVar{
2 protected:
      double m;//Moyenne
4 double v;//utile pour la Variance
   };
```
et la munir d'un constructeur DoubleMeanVar(**double** x=0.) qui initialise m à x et v à zéro.

**Question 5.6.** Surcharger l'opérateur **operator**+= de sorte que lorsqu'on a DoubleMeanVar MV et **double** x , l'opération MV+=x ajoute x à m et x\*x à v . De même, surcharger l'opérateur **operator**/= de sorte qu'il permette de normaliser simultanément m et v .

**Question 5.7.** Écrire un accesseur de m et v adapté à l'utilisation de MonteCarlo . **Attention** : le lecteur observateur aura remarqué que si l'on applique les opérateurs += et /= dans la formule [\(5.2\)](#page-30-1) cela ne donne pas la variance empirique : il faut alors corriger la valeur de v dans l'accesseur en la modifiant de manière appropriée.

**Question 5.8.** Lorsqu'on veut connaître la précision de l'approximation d'une moyenne empirique, on peut en déterminer son intervalle de confiance. Lorsque la population suit une loi normale

(ce qui est le cas lorsque la population est de taille suffisante et ses individus indépendants, par le théorème central limite), on a l'encadrement asymptotique suivant :

$$
\widehat{\mathrm{Esp}}(X)-k\sqrt{\frac{\widehat{\mathrm{Var}}(X)}{n}}\leq \mathbb{E}\left[X\right]\leq \widehat{\mathrm{Esp}}(X)+k\sqrt{\frac{\widehat{\mathrm{Var}}(X)}{n}},
$$

avec  $k$  le quantile qui détermine le niveau de confiance. Par exemple, pour un degré de confiance de 95%, on a  $k = 1.96$ . Écrire sur le terminal l'intervalle de confiance à 95% de la valeur de  $\pi$ donnée par la simulation de la question 4 en utilisant la classe DoubleMeanVar de la question 5.

### **5.2.2 Approximation d'intégrales**

**Question 5.9.** Estimer, à l'aide de MonteCarlo , les intégrales suivantes :

$$
\int_0^1 \ln(1+x^2) dx
$$

$$
\int_{\mathbb{R}_+ \times [0,1]} \ln(1+xy) e^{-x} dx dy.
$$

Pour la seconde intégrale, on notera que

$$
\int_{\mathbb{R}_+ \times [0,1]} f(x,y)e^{-x} \mathrm{d}x \mathrm{d}y = \mathbb{E}[f(X,Y)]
$$

où X suit une loi exponentielle de paramètre 1 et Y une loi uniforme sur [0, 1]. Pour éviter l'usage de classes, on pourra introduire la  $\lambda$ -fonction

**auto** CoupleXY = [&](std::mt19937 & G) {**return** std::make\_pair(X(G),Y(G));};

et une autre  $\lambda$ -fonction Function to evaluate qui prend une std::pair<double,double> en argument et applique la fonction à intégrer pour renvoyer un **double** .

#### **5.2.3 L'histogramme, ou l'art d'approcher une densité de probabilité**

Dans les TPs précédents, on a déja abordé les histogrammes de façon ponctuelle, l'objectif ici est de systématiser le processus en utilisant la fonction MonteCarlo . Si l'on simule un ensemble de variables aléatoires indépendantes et de même loi  $\mathcal L$  de densité  $\rho$ , alors l'histogramme de cette population est une approximation graphique de la courbe de  $\rho$  sur un intervalle donné  $[a, b]$ . Cela fonctionne comme suit :

- 1. On découpe l'intervalle [a, b] en p sous-intervalles (ou boîtes) de même largeur  $\frac{b-a}{p}$ ;
- 2. On effectue la simulation d'un nombre  $n$  de variables aléatoires indépendantes et de même loi ;
- 3. Pour chaque simulation, si sa valeur tombe dans la boîte  $i$ , on incrémente de 1 la  $i$ -ème coordonnée de l'histogramme (vu comme un vecteur de taille  $p$ ).
- 4. Une fois toutes les simulations terminées, on renormalise les coordonnées du vecteur en les divisant par le nombre total de points de l'échantillon.

**Question 5.10.** Dans le fichier monte\_carlo.hpp , déclarer la classe suivante :

```
class Histogramme{
2 protected:
       std::vector<double> echantillon;
4 unsigned int nb_boxes;//nombre de boîtes
       double lbound;//borne inférieure de l'intervalle
6 double ubound;//borne supérieure de l'intervalle
       double box_width;//largeur des boîtes
8 };
```
et écrire un constructeur

Histogramme(**double** min\_intervalle, **double** max\_intervalle,**unsigned int** n);

qui initialise un histogramme à boîtes sur [ min\_intervalle *,* max\_intervalle ].

Question 5.11. Surcharger les opérateurs  $+=$  et  $/=$  pour que H $+=$ x incrémente H.echantillon[i] si  $x$  est dans l'intervalle i, et  $H/m$  divise toutes les entrées de H.echantillon par n.

**Question 5.12.** Surcharger l'opérateur << pour qu'il affiche l'histogramme sous la forme

```
a 0 echantillon[0]
<sup>2</sup> a_1 echantillon[1]
   ...
4 a_(nb_boxes-1) echantillon[nb_boxes-1]
```
où  $a_i$  est la borne inférieure de la boîte  $i$ , *i.e.*  $a_0 = a$ ,  $a_1 = a + (b-a)/p$ , etc.

**Question 5.13.** En utilisant la classe Histogramme et la fonction MonteCarlo et sans utiliser la moindre boucle supplémentaire, construire un histogramme à 50 boîtes de la loi normale standard (0*,* 1) sur [−3*,* 3] à partir d'un échantillon de 100000 simulations. On rappelle que la loi normale de la bibliothèque random s'écrit std::normal\_distribution<**double**> .

Pour afficher l'histogramme sous gnuplot , écrire par exemple :

plot "histogramme.dat" **using** 1:2 with boxes , ce qui doit donner la figure [5.1.](#page-34-0)

**Application à une loi un peu moins connue.** Si  $X_1, ..., X_k$  sont k variables aléatoires gaussiennes centrées réduites indépendantes, alors  $Y = X_1^2 + ... + X_k^2$  suit la loi du  $\chi_2$  à  $k$  degrés de liberté.

**Question 5.14.** Dans un fichier chi\_deux.hpp , créer un template de classe

```
template<class REAL, int k>
2 class Chi2_distribution
  {
4 private:
                 std::normal_distribution<REAL> N;
6 public :
                 Chi2 distribution();
```
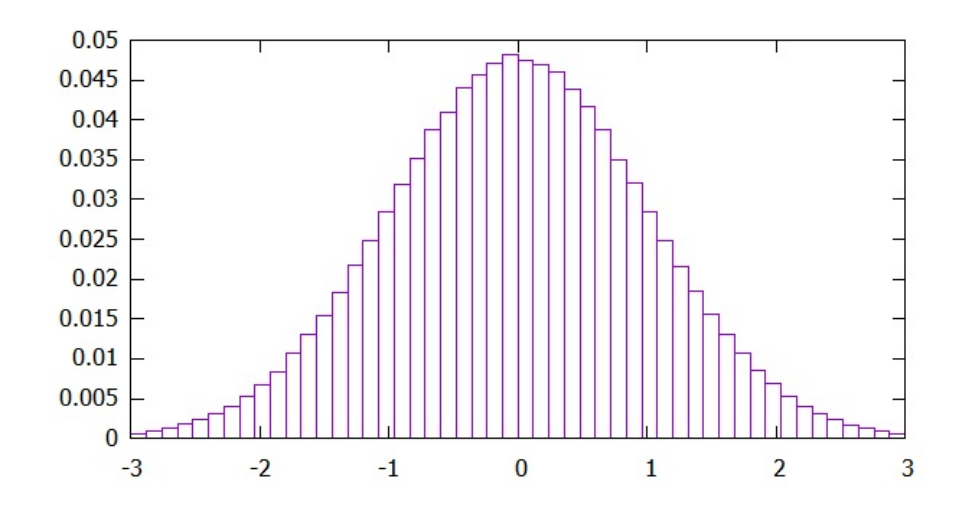

<span id="page-34-0"></span>FIGURE  $5.1$  – Affichage de l'histogramme de la loi  $\mathcal{N}(0,1)$  sous gnuplot

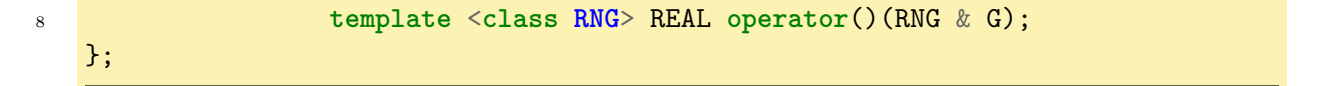

où le constructeur initalise et  $N \in \mathcal{N}(0,1)$ , l'opérateur **operator**() simule  $X_1, ..., X_k$  et renvoie  $Y = X_1^2 + ... + X_k^2$ .

**Question 5.15.** À l'aide de MonteCarlo , Histogramme et Chi2\_distribution , afficher simultanément sur gnuplot les histogrammes des lois  $\chi_2(3)$  et  $\chi_2(6)$  sur [0, 10]. Cela doit donner la figure [5.2.](#page-34-1)

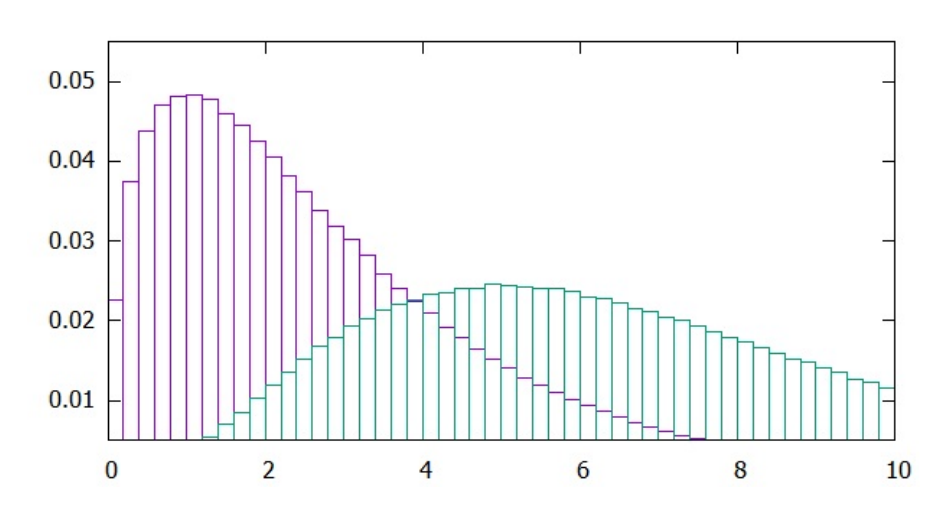

<span id="page-34-1"></span>FIGURE  $5.2$  – Affichage de l'histogramme de la loi  $\chi_2$  avec paramètres respectifs 3 et 6

# **5.3 Généralisation à la méthode MCMC (Monte Carlo Markov Chain)**

La méthode d'approximation d'une intégrale par la loi forte des grands nombres [\(5.1\)](#page-29-1) qui utilise des v.a.i.i.d. peut s'étendre à l'approximation de mesures invariantes de chaînes de Markov par le théorème ergodique (cf. le cours de probabilités approfondies). Soit  $(X_n)_{n\geq 0}$  une chaîne de Markov irréductible, récurrente positive sur un ensemble  $E$ , avec probabilité invariante  $\pi$ . Alors, pour toute fonction  $f : E \to \mathbb{R}$  mesurable et  $\pi$ -intégrable,

$$
\frac{1}{n}\sum_{k=1}^{n}f(X_k)\xrightarrow[n\to\infty]{p.s.,L^1} \int_E f(x)d\pi(x) \tag{5.3}
$$

La conclusion numérique est donc qu'on peut encore utiliser la fonction MonteCarlo pour des classes RandomVariable qui ne génèrent pas seulement des v.a.i.i.d mais également une trajectoire d'une chaîne de Markov à chaque appel du template de méthode **operator**()(RNG & G) .

**La chaîne de Markov à deux états**  $E = \{1, 2\}$ . On considère la chaîne de Markov suivante : à chaque pas de temps, si  $X_n=1,$  alors  $X_{n+1} = 2$  avec probabilité  $a$  et  $X_{n+1} = 1$  avec probabilité  $1 - a$ ; si  $X_n = 2$ , alors  $X_{n+1} = 1$  avec probabilité  $b$  et  $X_{n+1} = 2$  avec probabilité  $1 - b$ . On considère ainsi la classe suivante :

```
class Markov2states {
2 protected:
      int x;
4 std::bernoulli_distribution Ua;
      std::bernoulli_distribution Ub;
6 public:
      Markov2states(int x0=1,double a0=0.5,double b0=0.5);
8 ....
   };
```
**Question 5.16.** Coder la classe entièrement. Le template de méthode pour **operator**() met à jour le champ x selon le modèle mathématique précédent.

**Question 5.17.** La mesure invariante est donnée par  $\pi(1) = b/(a + b)$  et  $\pi(2) = a/(a + b)$ . Écrire une classe Stat2states qui compte le nombre de visites des états 1 et 2 selon le modèle :

```
class Stat2states {
2 protected:
         long unsigned visit1;
4 long unsigned visit2;
  public:
6 ....
  };
```
et vérifier le résultat du théorème ergodique pour cette chaîne de Markov.

**Modèle d'Ising à une dimension.** Soit  $N \geq 1$ ,  $\beta > 0$  et  $h \in \mathbb{R}$ . On considère l'ensemble fini  $E = \{-1, 1\}^N$  muni de la probabilité :

$$
\pi(x_0, \dots, x_{N-1}) = \frac{1}{Z_N(h, \beta)} \exp\left(\beta \sum_{k=0}^{N-2} x_k x_{k+1} + h \sum_{k=0}^{N-1} x_k\right)
$$
(5.4)

Étant donné la forme compliquée de  $\pi$  et le fait que la constante  $Z_N(h,\beta)$  soit difficile à calculer, il n'est pas possible de générer facilement des réalisations i.i.d. de v.a. de loi  $\pi$ . En revanche, il existe une chaîne de Markov très simple dont  $\pi$  est la mesure invariante! Elle est définie de la manière suivante :

- à chaque pas de temps, on choisit l'une des  $N$  variables  $x_k$  uniformément.
- on calcule  $p = \min(1, \exp(-2\beta(x_{k-1} + x_{k+1})x_k 2hx_k))$  (si  $k = 0$  ou  $k = N 1$ , le terme  $x_{k-1}$  ou  $x_{k+1}$  non défini est tout simplement absent)
- avec probabilité  $p, x_k$  devient  $-x_k$  et, avec probabilité  $1 p, x_k$  ne change pas.

**Question 5.18.** Écrire une classe Ising1D qui implémente ce modèle, de telle sorte à pouvoir être utilisée ensuite dans MonteCarlo .

**Question 5.19.** On souhaite estimer la valeur moyenne de  $x_{500}$  pour  $N = 1000$  lorsque  $\beta$  et *h* varient. Écrire un programme qui réalise cette estimation en utilisant tout le travail déjà fournit en prenant un nombre d'itérations grand par rapport à  $N$ .

## **5.4 Bonus : un peu de** *backtracking*

En programmation, le *backtracking* désigne une méthode qui consiste à revenir sur une décision effectuée précédemment pour sortir d'un blocage, par exemple par un principe d'essai-erreur ; ici le titre veut simplement dire que l'on reprend les TPs précédents avec des outils plus évolués pour répondre plus efficacement aux questions !

**Question 5.20.** Traiter les questions du TP 2 sur le  $GOE$  en créant une classe GOE et en se servant de la fonction MonteCarlo et de la classe Histogramme .

**Question 5.21.** Refaire la partie du TP 3 sur la simulation de permutations aléatoires et le nombre de dérangements à l'aide de MonteCarlo en écrivant une classe random\_permutation .

# <span id="page-37-0"></span>**T.P. 6**

# **Templates et polynomes**

L'objectif de ce TP est de travailler sur différents aspects des modèles de classes et de fonctions. On se propose d'écrire une classe représentant la famille des polynômes à coefficients dans un anneau abstrait, et de coder plusieurs opérations sur ces polynômes.

## **6.1 Les polynômes**

Soit  $(A, +, \times)$  un anneau commutatif.

On appelle *polynôme* à une variable à coefficients dans l'anneau **A** toute suite infinie  $A =$  $(a_0, a_1, \ldots, a_n, \ldots)$  d'éléments de **A** tous nuls à partir d'un certain rang :

$$
\exists N \in \mathbb{N}, \quad \forall n \ge N \quad a_n = 0.
$$

Tout polynôme  $A = (a_0, a_1, \ldots, a_n, 0, \ldots)$  peut s'écrire :

$$
A = a_0 + a_1 x + a_2 x^2 + \dots + a_n x^n = \sum_{i=0}^n a_i x^i.
$$

Le *degré* d'un polynôme A non nul est le *plus grand* entier n tel que le coefficient  $a_n$  de  $x^n$  dans A est non nul. Ce coefficient  $a_n$  s'appelle alors le coefficient *dominant*.

L'ensemble des polynômes à une variable à coefficients dans  $A$  est noté  $A[X]$ .

## **6.2 Premiers pas : les éléments neutres**

Nous aurons besoin de vérifier régulièrement si certains coefficients des polynômes sont égaux à 0 ou à 1. Pour la majorité des classes utilisées, nous supposerons que la comparaison directe avec les entiers 0 et 1 est possible.

**Question 6.1.** Écrire dans le fichier polynome.hpp deux modèles de fonction (*templates*) is\_zero et is\_one qui testent si le paramètre a de type générique T est égal respectivement à 0 ou à 1.

```
template<typename T>
2 bool is_zero(T a){
           ...
4 }
6 template<typename T>
   bool is_one(T a){
```
<sup>8</sup> ...

}

Pour certains types flottants, à cause des erreurs d'arrondis, il se pourrait qu'après plusieurs opérations, un coefficient soit non pas égal à 0 comme il devrait, mais de l'ordre de 10−18. Le test strict alors échouerait. Une manière de remédier à ce problème est d'écrire une version spécifique de ces templates pour les types concernés.

**Question 6.2.** Écrire une version spécifique de is\_zero et is\_one pour le type **double** .

**Question 6.3.** Écrire une version spécifique (template) de is zero et is one pour les types std::complex<T> .

### **6.3 La classe Polynome<T>**

Un polynôme avec des coefficients dans T est représenté par un entier n représentant le degré, et un vecteur coeff de longueur n+1 permettant de stocker les coefficients. L'élément coeff[i] est le coefficient de  $x^i$  si i est inférieur au degré. Par convention un degré strictement négatif (avec une préférence pour la valeur -1 pour continuer la correspondance entre la valeur de n et la taille de coeff ) correspondra au polynôme nul<sup>[1](#page-38-0)</sup>.

### **6.3.1 Champs, constructeurs accesseurs et mutateurs**

**Question 6.4.** Définir dans le fichier polynome.hpp le modèle de classe Polynome<T> et déclarer les champs privés n et coeff .

### **6.3.2 Constructeurs**

**Question 6.5.** Écrire un constructeur par défaut qui construit le polynôme nul. Écrire un constructeur à deux paramètres qui prend en argument un coefficient a en référence constante et un entier m pour représenter le monôme  $ax^m$ . Écrire un dernier constructeur qui prend en argument un vecteur d'éléments de type T et produit le polynôme avec ces coefficients (on supposera que le dernier élément du vecteur est non nul).

**Question 6.6.** Définir une méthode accesseur degre renvoyant le degré du polynôme représenté par l'objet courant.

**Question 6.7.** Définir un accesseur à partir de l'opérateur **operator**[] pour accéder aux coefficients du polynôme. Si l'entier passé en argument est négatif ou strictement plus grand que le degré, on fera bien attention à ne pas provoquer une erreur d'accès mémoire.

### **6.3.3 Affichage**

On veut écrire une fonction **operator**<< qui permet d'afficher un polynôme dans un flux de sortie. Cette fonction globale (template) doit être amie avec la classe Polynome<T> pour pouvoir accéder aux champs privés de cette classe [2](#page-38-1) . Cette fonction d'affichage délègue une partie

<span id="page-38-1"></span><span id="page-38-0"></span><sup>1.</sup> En mathématique, la convention est que le degré du polynôme nul est −∞.

<sup>2.</sup> Grâce aux accesseurs écrits précédemment, on aurait pu faire une fonction d'affichage n'ayant pas besoin des champs privés. La question ici sert de prétexte pour travailler le point délicat de la relation d'amitié pour des classes templates.

du travail à une fonction auxiliaire affiche\_monome qui, comme son nom l'indique, affiche un monôme.

**Question 6.8.** Définir une fonction template affiche\_monome , prenant trois arguments :

- un flux de sortie en référence  $s$ ,
- un coefficient de type  $T$  (en référence constante)  $a$ ,
- $-$  un entier  $n$ ,

et qui affiche dans s le monôme de la même façon que sur les exemples suivants :  $7*x^2$  ,  $-5*x$  , 42 . Rien n'est affiché si le coefficient a est nul.

**Question 6.9.** On souhaite modifier l'affichage de cette fonction en fonction du type T . Si ce type représente des complexes, on préférerait que la variable soit z plutôt que x . On pourrait écrire comme pour is\_zero précédemment une spécialisation particulière de cette fonction pour ces types. On propose d'utiliser un autre mécanisme, introduit avec le standard C++ 11. La classe template std::is\_same<**typename A**, **typename B**> définie dans l'entête <type\_traits> a un champ booléen value qui vaut true (resp. false ) si les types A et B sont les mêmes (resp. différents). Consultez la page de la référence de C++ consacrée à cette commande :

```
https://www.cplusplus.com/reference/type_traits/is_same/
```
Rajouter une condition dans la fonction affiche\_monome avec ce mécanisme pour adapter la variable au type des coefficients.

On passe maintenant à la fonction d'affichage à proprement parler pour laquelle on montre plusieurs implémentations possibles.

**Question 6.10.** *Version extravertie.* Déclarer dans la classe Polynome<T> une relation d'amitié avec une fonction d'affichage template

```
template <typename U>
2 std::ostream & operator<<(std::ostream &, const Polynome<U> &)
```
Notez bien que les paramètres de templates de Polynome est différent dans le nom de la classe et le paramètre de ce std::**operator**<< . Définir cette fonction à l'extérieur de la classe. C'est la version la plus simple à écrire, mais qui ne respecte pas le principe d'encapsulation : une version détournée pourrait en principe accéder (en lecture et écriture !) aux champs privés de toutes les autres variantes de Polynome<T> .

On souhaite maintenant écrire une version plus stricte de cette fonction template amie : seule la version avec le paramètre <T> sera amie avec la classe Polynome<T> .

**Question 6.11.** *Version intravertie.* Déclarer une relation d'amitié avec la fonction globale de même paramètre :

```
template <typename T>
2 class Polynome {
   [...]
4 friend std::ostream& operator<< <T>(std::ostream& o, const Polynome<T>&);
   [...]
6 };
```
et écrire la définition à l'extérieur de la classe. Notez que pour que la compilation réussisse, il faut déclarer en amont, c'est à dire avant la définition de la classe Polynome<T> (on parle en anglais de *forward declaration*) la fonction globale std::ostream& **operator**<< , ce qui implique aussi de devoir déclarer l'existence du modèle de classe juste avant (donc deux déclarations en amont).

**template** <**typename T**> **class Polynome**;

Remarquons que si nous avions pu/voulu écrire le code de la fonction globale **inline** dans la classe, il n'y aurait pas eu besoin de :

- indiquer le paramètre <T> dans le nom de la fonction ;
- faire les déclarations en amont.

Pour plus de détails, consulter la réponse à cette question sur stackoverflow.

```
https://stackoverflow.com/questions/4660123/
overloading-friend-operator-for-template-class/4661372#4661372
```
**Question 6.12.** Écrire dans un fichier main.cpp le code suivant et vérifier ainsi le bon fonctionnement de la classe Polynome et de méthodes jusqu'à présent définies en compilant et en exécutant la première partie de ce code (en mettant en commentaire la partie que l'on ne souhaite pas encore exécuter).

```
#include "polynome.hpp"
2 #include <iostream>
4 int main(){
   //Première partie
6 Polynome<double> q;
       std::cout << "Degre de q : " << q.degre() << endl;
8
       vector<int> v1{6, 3, 0, 1, 5};
10 Polynome<int> p1(v1);
12 vector<int> v2{1,0,1};
       Polynome<int> p2(v2);
14
       std::complex<double> a (2.0,1.0);
16 std::complex<double> b (0.0,1.0);
       vector<std::complex<double>> vc{a,b};
18
       Polynome<std::complex<double>> pc(vc);
20
       std::complex<int> one = 1;
22 std::cout << "Is one one : " << is_one(one) << endl;
24 std::cout << is zero(a) << endl;
       affiche_monome(std::cout, a, 3);
26 std::cout << std::endl;
28 std::cout << "p1 : " << p1 << std::endl;
```

```
30 //Deuxième partie
       // Somme, différénce, produit
32 Polynome<int> sum = p1+p2;
       Polynome<int> diff = p1-p2;
34 Polynome<int> prod = p1*p2;
       std::cout << "Somme : " << sum << std::endl;
36 std::cout << "Différence : " << diff << std::endl;
       std::cout << "Produit : " << prod << std::endl;
38
       // Division et reste
40 Polynome<int> div = p1/p2;
       Polynome<int> reste = p1%p2;
42 std::cout << "Quotient : " << div << std::endl;
       std::cout << "Reste : " << reste << std::endl;
44
       // Evaluation en un point
46 std::cout << "p1(2) : " << p1(2) << std::endl;
48 return 0;
   }
```
### **6.3.4 Opérations arithmétiques**

Étant donnés deux polynômes à coefficients dans un même anneau (de même type Polynome<T> ) , nous désirons en un premier temps calculer leur somme, leur différence et leur produit.

**Question 6.13.** Ajouter à la classe Polynome une méthode privée extend qui prend en argument un entier m et, si m est plus grand que le degré du polynôme, renvoie un « polynôme » dont le vecteur de coefficients est obtenu en copiant celui de l'objet courant, et complété avec des zéros pour avoir la taille m+1 (c'est à dire avoir virtuellement degré m ), sinon, il renvoie juste l'objet courant. Attention : le dernier coefficient de ce polynôme est potentiellement nul, et dans ce cas, n'est pas le coefficient dominant. Les propriétés supposées sur les objets pour garantir la cohérence de la classe ne sont donc plus satisfaites, et on ne peut pas utiliser les polynômes ainsi créés de manière sûre sans précaution. C'est pour cela que cette méthode doit être privée.

**Question 6.14.** Ajouter à la classe Polynome une méthode privée adjust qui modifie un polynôme de telle sorte que son coefficient dominant ne soit pas nul. Le degré du polynôme ansi que son vecteur de coefficients sont ainsi ajustés.

**Question 6.15.** Déclarer et définir, en utilisant les méthodes extend et adjust , les opérateurs de somme et de différence, écrites comme des fonctions globales.

```
template <typename T>
2 Polynome<T> operator+(const Polynome<T> &, const Polynome<T> &);
   template <typename T>
4 Polynome<T> operator-(const Polynome<T> &, const Polynome<T> &);
```
**Remarque :** comme ces opérateurs vont faire appel aux méthodes privées extend et adjust , il faudra les déclarer amis de la classe Polynome .

Soient  $A = (a_0, a_1, \ldots, a_n, 0, \ldots)$  un polynôme de degré  $n$  et  $B = (b_0, b_1, \ldots, b_m, 0, \ldots)$ un polynôme de degré m, à coefficients dans le même anneau **A**. Le produit  $C = AB =$  $(c_0, c_1, \ldots, c_l, 0, \ldots)$  est un polynôme à coefficients dans **A** de degré  $l = n + m$  tel que pour tout  $k \in \{0, \ldots, l\},\$ 

$$
c_k = \sum_{\substack{i=0,\dots,n\\j=0,\dots,m\\i+j=k}} a_i b_j
$$

**Question 6.16.** Déclarer et définir la fonction globale opérateur de produit.

```
template <typename T>
2 Polynome<T> operator*(const Polynome<T> &, const Polynome<T> &);
```
Nous nous intéressons maintenant à la division euclidienne de deux polynômes. Si  $A$  et  $B$ sont deux polynômes à coefficients de type  $T$  et que  $B$ , qui est supposé non nul, a un coefficient dominant inversible dans T (si T est un type entier comme **int** , cela signifie qu'il est egal à 1 ou -1), alors il existe un unique couple de polynômes  $(Q, R)$  tels que  $A = BQ + R$  et  $deg(R) < deg(B)$ . Q est alors appelé le *quotient* et R le *reste* de la division euclidienne de  $\hat{A}$  par  $\hat{B}$ . Par analogie avec les calculs pour les entiers, nous souhaitons écrire les opérateurs **operator**/ et **operator** % renvoyant respectivement le quotient et le reste de la division du premier paramètre par le second.

**Question 6.17.** Écrire près de is\_zero et is\_one une fonction template is\_invertible qui renvoie true si l'argument  $x$  est inversible, c'est à dire -1 ou 1 si  $x$  est de type entier, et juste non nul en général. On pourra utiliser std::is\_integral<**decltype**(x)>::value qui renvoie vrai si et seulement si le type de x est entier ( **int** , **long** , **char** , etc.)

[https://www.cplusplus.com/reference/type\\_traits/is\\_integral/](https://www.cplusplus.com/reference/type_traits/is_integral/)

**Question 6.18.** Ecrire une fonction d'aide euclid\_div qui prend deux polynômes  $A$  et  $B$ en argument comme référence constante et qui renvoie sous forme de paire les polynômes et R. Q et R sont calculés itérativement, en posant  $R_0 = A$ .  $\tilde{A}$  chaque itération, on calcule le monôme  $Q_i$  pour que  $R_{i+1} = R_i - BQ_i$  soit de degré strictement inférieur à  $R_i$  en éliminant les termes dominants. On arrête les itérations à l'étape n telle que deg  $R_n <$  deg B. On a alors  $R = R_n$  et  $Q = Q_0 + \cdots + Q_{n-1}$ . La fonction affiche un avertissement et renvoie la paire  $(0, A)$  si le coefficient de  $B$  n'est pas inversible.

**Question 6.19.** Écrire les deux fonctions globales **operator**/ et **operator** % qui renvoient respectivement la première et la deuxième composante de la paire renvoyée par euclid\_div .

### **6.3.5 Évaluation en un point**

Soit  $A = (a_0, a_1, \ldots, a_n, 0, \ldots) \in \mathbf{A}[X]$  un polynôme de degré  $n$  et  $x_0 \in \mathbf{A}$ . Nous souhaitons évaluer le polynôme  $A$  en  $x_0$ , ce qui correspond à calculer

$$
A(x_0) = \sum_{i=0}^{n} a_i x_0^i.
$$

Une approche extrêmement naïve consiste à calculer les puissances de  $x_0$ , multiplier chaque puissance par son coefficient et faire ensuite la somme. Le nombre de produits nécessaires à effectuer ce calcul est  $n + (n - 1) + \cdots + 2 + 1 = O(n^2)$ .

La *méthode de Horner* permet de réduire considérablement cette complexité, en se ramenant à une complexité en  $O(n)$ , en effectuant le calcul comme suit :

$$
A(x_0) = ((\cdots ((a_n x_0 + a_{n-1}) x_0 + a_{n-2}) x_0 + \cdots) x_0 + a_1) x_0 + a_0.
$$

**Question 6.20.** Écrire un opérateur parenthèse () qui permet d'évaluer un polynôme en un point, sous forme de méthode de la classe Polynome .

**Remarque :** une possible implémentation de la méthode de Horner peut s'écrire en faisant appel à la fonction std::accumulate de la bibliothèque numeric . Il faut alors parcourir le vecteur des coefficient à l'envers. On pourra faire appel aux reverse\_iterator , auxquels on peut accéder via les méthodes rbegin() et rend() . Pour plus de détails sur les reverse\_iterator , consulter la documentation en ligne :

```
https://www.cplusplus.com/reference/iterator/reverse_iterator/
```
**Question 6.21.** Vous avez peut-être écrit la fonction d'évaluation pour un argument x qui aurait le même type que les coefficients du polynôme. Or on pourrait vouloir évaluer un polynôme à coefficients entiers sur un réel, ou un polynôme à coefficients réels sur une matrice carrée à coefficients complexes. Ce qui compte, c'est que si x est de type U et les coefficients sont de type T , il y ait des fonctions pour multiplier des éléments de type T et de type U pour obtenir quelquechose de type U , ce qui est le cas dans les deux exemples ci-dessus. Modifier si besoin la fonction d'évaluation. Utilisez la bibliothèque Eigen utilisée au TP2 pour calculer p1(M) où  $M = \begin{pmatrix} 4 & 1+i \\ -2 & \sqrt{3} \end{pmatrix}$  $\begin{pmatrix} 4 & 1+i \\ -2 & \sqrt{3} \end{pmatrix}$ .

## **6.4 Autres développements**

Lorsque un polynôme est représenté par le vecteur de ses coefficients, il se peut que l'occupation de la mémoire ne soit pas optimale. Pour représenter le polynôme  $x^{1000} + 1$ , par exemple, nous allons utiliser un vecteur de 1001 cases, alors que l'information sur ce polynôme n'est contenue que dans la première et la dernière case du vecteur et dans son degré.

Une autre façon d'encoder un polynôme alors est de le représenter comme une somme de monômes.

**Question 6.22.** Écrire une court modèle de classe Monome , avec les constructeurs et accesseurs nécessaires.

```
template <typename T>
2 class Monome {
   private:
4 int n; // degree
       T coeff; //coefficient
6
   public:
8 Monome() : ... {}
       Monome(const T& a, int m=0): ... // le monome a*x^m
10
```

```
// comparaison
12 friend bool operator< <T>(const Monome<T>& u, const Monome<T>& v);
       ...
14 }
```
**Question 6.23.** Écrire le modèle de classe Polynome

```
template <typename T>
2 class Polynome {
   private:
4 std::list<Monome> monomes;
       ...
6 public:
       ...
```
et y ajouter les opérations de somme, différence, produit, division, ainsi que l'évaluation du polynôme en un point.

# <span id="page-45-0"></span>**T.P. 7**

# **Création d'un conteneur : arbres binaires auto-équilibrants**

Le but de ce TP est d'écrire de zéro une classe représentant une structure de données (c'est à dire un *conteneur*), qui présente une interface similaire aux conteneur de la bibliothèque standard. Cela permettra en effet de pouvoir utiliser les algorithmes de la bibliothèque standard sur ces structures de données.

Nous présentons ici les *arbres AVL*, nommés après leurs inventeurs Adelson-Velsky et Landis. Il s'agit d'arbres binaires de recherche, qui ont la propriété de s'équilibrer automatiquement au cours de leur utilisation (nous détaillerons plus tard cette propriété). Ce genre de structure est adaptée à la représentation d'ensembles : une valeur particulière ne peut être insérée au plus qu'une fois. Les données sont supposées d'un type ayant un ordre total < . Le stockage utilise efficacement cet ordre pour garantir des coûts (ici en moyenne, et dans le pire des cas) d'insertion, de recherche et de suppression en  $O(\log(n))$ , pour un arbre contenant n éléments.

Un arbre binaire peut être vu comme un graphe dirigé, avec un sommet privilégié, appelé racine. Chaque sommet a au plus deux arêtes (gauche/droite) sortantes. Chaque sommet hormis la racine a exactement une arête entrante, la racine n'en a aucune.

<span id="page-45-1"></span>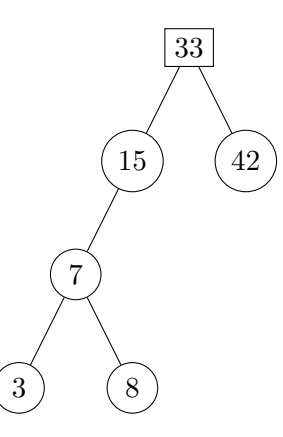

Figure 7.1 – Arbre binaire de recherche contenant les entiers 3, 7, 8, 15, 33 et 42. La racine est représenté par le nœud carré, contenant 33. Les autres nœuds ont exactement un parent, situé au dessus d'eux, auquel ils sont reliés par une arête. Cet arbre binaire n'est pas équilibré : le sous-arbre gauche de 15 a une hauteur 2 alors que le sous-arbre droit a une hauteur nulle.

Un arbre binaire de recherche est un arbre binaire dont les nœuds sont étiquetés avec des données, de telle sorte que les étiquettes dans le sous-arbre gauche (resp. droit) sont strictement inférieures (resp. supérieures) à l'étiquette du nœud.

Dans un arbre de recherche classique, les données sont insérées au fur et à mesure en respectant l'ordre des données : on part de la racine, et on descend dans l'arbre à gauche ou à droite suivant que la donnée à insérer est plus petite ou plus grande que l'étiquette du nœud. Arrivé à une feuille, on l'insère à gauche ou à droite pour respecter l'ordre.

Pour des données dans un ordre typique, l'arbre ainsi construit est plutôt équilibré : les branches ont plus ou moins le même nombre de branche, ce qui fait que la hauteur de l'arbre (distance de la racine à la feuille la plus loin) pour *n* données est de l'ordre de  $O(\log(n))$ . En moyenne, les opérations de recherche et d'insertion sont donc très efficaces. Par contre, si par exemple, les données à insérer arrivent triées dans l'ordre croissant, alors elles seraient alors ajoutées au fur et à mesure comme sous-arbre droit du dernier nœud ajouté : la hauteur est alors  $n$  et la structure arborescente n'est pas exploitée.

Pour les arbres AVL, après insertion (ou suppression) d'un nœud, une étape d'*équilibrage* est ajoutée, pour assurer que la différence de hauteur entre les sous-arbres gauche et droit est toujours dans {−1*,* 0*,* 1}. Cela évite les situations similaires à celle représentée sur la figure [7.1](#page-45-1) et garantit que la hauteur est toujours logarithmique en le nombre de données contenus dans l'ordre (même dans le pire des cas), assurant une grande performance pour l'insertion et la recherche de données.

Le but du TP est d'écrire une classe générique (template) Tree<T> pour des données d'un type quelconque T ayant un ordre total. Le sujet présente d'abord une implémentation pour les **long int** puis propose de la transformer en classe générique. Vous pouvez choisir d'écrire directement la version template<sup>[1](#page-46-0)</sup>.

## **7.1 Les arbres AVL pour les long**

L'implémentation de la structure de données necessitera trois classes : la classe Node représentant les nœuds de l'arbre, la class Tree pour l'arbre de recherche à proprement parler, et une classe TreeIterator pour fournir l'interface compatible avec la bibliothèque standard et ses algorithmes. La partie sur les itérateurs fait l'objet de la fin de la section.

Dans un fichier avl\_tree.hpp , déclarer les classes de la façon suivante. Les champs et méthodes seront étoffés au fur et à mesure de la section.

```
#ifndef _AVL_TREE_HPP
2 #define _AVL_TREE_HPP
4 class Tree;
6 class Node {
     private:
8 long data; // étiquette du nœud
       int height; // hauteur du nœud dans un arbre
10 Node * left;
       Node * right;
12 public:
       Node(long x);
14 friend class Tree;
16 };
18 class Tree {
     private:
```
<span id="page-46-0"></span><sup>1.</sup> dans ce cas, l'implémentation de toutes les méthodes et fonctions génériques devront être écrites dans le fichier entête de la classe.

```
20 Node * root; // racine de l'arbre
22 public:
       Tree(Node * r);
24 Node * insert(long x); // plus tard : TreeIterator insert(long x);
       Node * search(long x); // plus tard : TreeIterator search(long x);
26
   };
28
   #endif
```
Le code des méthodes et fonctions un peu longues seront placées dans un fichier avl\_tree.cpp.

### **7.1.1 Construction, insertion et affichage**

**Question 7.1.** Écrire *inline* le constructeur de la classe Node créant un nœud « nu », de hauteur 1, avec left et right égaux au pointeur nul<sup>[2](#page-47-0)</sup> nullptr. Écrire un accesseur value pour le champ data de la classe Node .

**Question 7.2.** Écrire *inline* le constructeur pour la classe Tree , affectant le pointeur r à la racine de l'arbre. Modifier sa définition pour en faire un constructeur par défaut, donnant un arbre vide, dont la racine est le pointeur nul.

L'ajout de données dans l'arbre entraînera l'allocation de mémoire pour stocker les nœuds ajoutés dynamiquement. Il faut que cette mémoire soit libérée une fois l'arbre inutile. C'est le travail du destructeur.

**Question 7.3.** Écrire le destructeur de la classe Node , qui libère les sous-arbres gauche et droit s'ils sont non-vides. On fera bien attention plus tard que si on veut supprimer un nœud d'un arbre, il faudra penser à décrocher les enfants, c'est à dire de stocker le contenu des champs left et right dans des variables, et mettre ces champs à **nullptr** , sous peine de perdre tous les sous-arbres. Écrire le destructeur de la classe Tree qui libère la mémoire allouée pour la racine, si celle-ci n'est pas le pointeur nul. Le code à proprement parler de ces destructeurs devrait faire entre 3 et 5 lignes.

**Question 7.4.** Définir une méthode privée Node \* Tree::balance(Node \* r) qui pour l'instant renvoie uniquement r . Elle sera modifiée dans la suite pour se charger de l'équilibrage de l'arbre.

**Question 7.5.** L'insertion dans un arbre binaire de recherche (en mettant pour l'instant de coté la question du rééquilibrage) d'une valeur x se fait en parcourant l'arbre à partir de la racine, en descendant le long des branches. Si l'arbre est vide, on rajoute un noeud racine avec étiquette x . Sinon, on part de la racine et procède itérativement ainsi : si l'étiquette du nœud n qu'on visite est égale à x , on ne fait rien (on ajoute une valeur au plus une fois). Si elle est plus petite, on essaie de l'insérer dans le sous-arbre gauche : soit il est vide et on y place un nouveau nœud avec l'étiquette x , soit il est non vide, et on visite le nœud pointé par n.left . On procède similairement si x est plus grand que l'étiquette de n dans le sous-arbre droit commençant à n.right . Mettre en application cet algorithme *à la main* pour l'insertion des valeurs successives 2, 1, 3 et 4 dans un arbre initialement vide. On présentera les différentes étapes, ainsi qu'un schéma de la mémoire.

<span id="page-47-0"></span><sup>2.</sup> L'usage de **nullptr** au lieu de NULL nécessite le standard C++11,

**Question 7.6.** Déclarer une méthode publique<sup>[3](#page-48-0)</sup> insert dans la classe Tree dont le code sera :

```
Node * Tree::insert(long x) {
2 Node * ins=nullptr;
    root = insert_and balance(root, ins, x);4 return ins;
   }
```
Tout le travail est donc délégué à la méthode

Node \* Tree::insert\_and\_balance(Node \* r, Node \* ins, **long** x)

qu'on déclarera comme privée. Le premier argument est un pointeur vers le nœud à partir duquel on veut faire l'insertion, le deuxième est un pointeur passé en argument qui pointera à la fin de l'appel vers le nœud qui a été inséré. La valeur de retour d' insert\_and\_balance est un pointeur vers le sommet du sous-arbre dans lequel on fait l'insertion. Il pourra être différent du premier argument, après la phase d'équilibrage (*balance*). C'est pour cela qu'on a besoin de réaffecter root pour éviter qu'une partie de l'arbre se « décroche ». L'insertion d'un nombre x

- dans le sous-arbre partant du nœud pointé par r se fait de la façon suivante :
	- Si  $\mathbf r$  est le pointeur nul, on crée un nouveau nœud avec  $x$  comme étiquette, et on en fait la racine de l'arbre : r=**new** Node(x); . On affecte r à ins et on renvoie r .
	- Si l'étiquette x est strictement plus petite que celle attachée à  $\ast r$ , deux possibilités se présentent à nous :
		- soit r->left est nul, dans ce cas, on y insère un nouveau nœud :

r->left=**new** Node(x); 2 **ins=r->left;** 

soit  $r$ ->left est non nul, alors

r->left=insert\_and\_balance(r->left, ins, x);

Pareil à droite si l'étiquette de  $r$  est strictement plus grande que  $x$ .

Si jamais  $x$  est égal à l'étiquette de  $r$ , on ne fait rien (on ne veut pas de duplication.

À la fin, on renvoie ensuite l'opération d'équilibrage, **return** balance(r) au nœud r , qui sera appliqué dans tous les cas sauf le tout premier (correspondant à l'ajout du premier nœud dans un arbre).

**Question 7.7.** Ajouter un champ taille à la classe Tree , l'initialiser correctement dans le constructeur et le mettre à jour lors de l'insertion. Écrire un accesseur  $size()$  pour ce champ<sup>[4](#page-48-1)</sup>.

### **7.1.2 Affichage et équilibrage**

**Question 7.8.** Dans le fichier main\_tree.cpp , écrire une fonction main qui insère dans un arbre t les nombres 2, 1, 3 et 4. Vérifier qu'il n'y a ni erreur de syntaxe à la compilation, ni erreur de segmentation.

<span id="page-48-1"></span><span id="page-48-0"></span><sup>3.</sup> On changera plus tard le type de renvoi à TreeIterator quand cette classe sera implémentée.

<sup>4.</sup> On pourrait écrire size() pour calculer le nombre de nœuds en parcourant l'arbre, mais cela aurait un coût linéaire en le nombre de données dans l'arbre plutot que constant avec un champ dédié.

### T.P. 7. ARBRES BINAIRES AUTO-ÉQUILIBRANTS 49

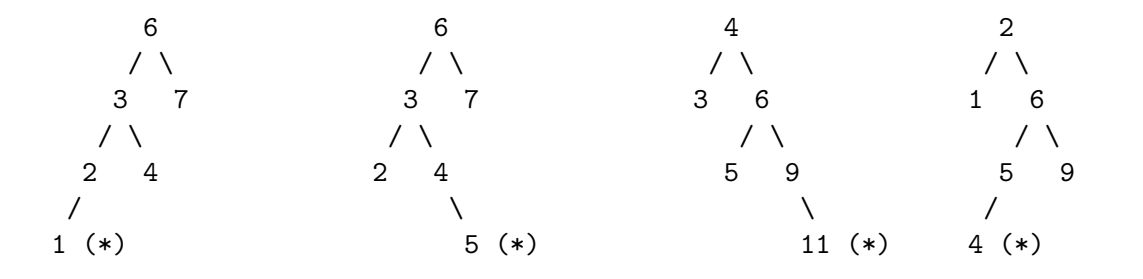

<span id="page-49-1"></span>Figure 7.2 – Exemples des 4 situations dans lesquelles un équilibrage est nécessaire après insertion du dernier élément (noté par une étoile \* ). Chacun de ces cas de figures se résout par une rotation. De gauche à droite : rotateR, rotateLR, rotateL, rotateRL.

Question 7.9. On veut pouvoir visualiser l'arbre. Pour cela, on définit une méthode void Tree::affiche(std: qui délègue le travail à une méthode privée **void** Tree::affiche\_rec(std::ostream &o, Node \*p, **unsigned** n) , en l'appelant avec comme paramètre o , root et 0 . La méthode affiche\_rec affiche sur une ligne la valeur de l'étiquette du noeud pointé par p décalé par 2 n espaces (si p est **nullptr** , la ligne reste vide). On pourra utiliser le fait que le constructeur std::string(**unsigned** k, **char** c) crée une chaine de caractères répétant k fois le caractère c. Ensuite, elle s'appelle elle-même sur les nœuds gauche et droit avec le paramètre  $n + 1$ . On pourra choisir d'écrire 'g' et 'd' au début des lignes pour les sous-arbres gauche et droit, avant les espaces, pour faciliter l'identification des sous-arbres. L'affichage de t de la fonction main devrait donner quelque chose comme cela :

2  $g$ | 1 g| d| d| 3 g| d| 4 g| d|

ce qui doit correspondre à l'arbre suivant :

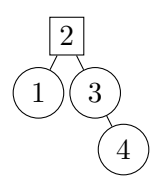

Dans la fonction main , créer un arbre u dans lequel seront insérés 25 nombres entiers longs aléatoires entre 0 et 10000, et l'afficher<sup>[5](#page-49-0)</sup>.

Pour l'instant, les nœuds sont insérés dans l'arbre, mais leur champ height est toujours à 1, valeur attribué à la construction. D'autre part, suivant l'ordre d'arrivée des éléments à insérer, l'équilibre (la différence de hauteur entre les sous-arbres gauche et droit) peut devenir grand. Nous allons corriger ces deux points dans les questions qui suivent.

<span id="page-49-0"></span><sup>5.</sup> Cette méthode d'affichage, pratique pour la visualisation, est temporaire. Dès qu'on aura les itérateurs, on préférera une boucle **for** ou for\_each , comme pour les listes.

**Question 7.10.** Écrire une méthode privée **unsigned** Tree::height(Node \*p) **const** qui renvoie la hauteur du noeud pointé par p s'il est non nul, et renvoie 0 si p est **nullptr** . Écrire une méthode privée **void** Tree::set\_height(Node \*p) pour recalculer la hauteur du noeud pointé par p , comme 1 plus le maximum des hauteurs des noeuds gauche et droit. Modifier balance pour appeler set\_height sur le paramètre avant de retourner. Modifier la fonction d'affichage pour que la hauteur d'un nœud soit écrite après la valeur de son étiquette entre parenthèses.

Nous allons étayer notre méthode balance pour qu'une fois la hauteur du nœud pointé par p recalculée, on rééquilibre l'arbre si l'insertion d'un noeud a rompu cette équilibre, à l'aide de rotations d'arbres. L'équilibre est rompu si la valeur absolue de la différence entre les hauteurs des sous-arbres gauche et droit devient égale à 2 après insertion (on souhaite qu'elle soit toujours entre -1 et 1). Cela arrive dans 4 situations, représentées sur la figure [7.2,](#page-49-1) qui peuvent chacune être résolue par une rotation.

La rotation à gauche rotateL , décrite sur la figure [7.3,](#page-50-0) peut être écrite de la manière suivante :

```
Node * Tree::rotateL(Node * p) {
2 Node * q = p->right;
       p->right = q->left;
4 \qquad q \rightarrow left = p;6 set height(p);
       set_height(q);
8 return q;
     }
```
La rotation droite rotateR a une écriture analogue.

**Question 7.11.** Déclarer et écrire le code des méthodes privées rotateL et rotateR . Pour la rotation gauche-droite rotateLR , on applique d'abord rotateL sur p->left , puis on renvoie rotateR(p) . La rotation droite-gauche rotateRL est définie similairement en échangeant le rôle de gauche et droite. Déclarer et définir ces deux méthodes privées. Tester sur papier l'équilibrage proposé par ces 4 méthodes sur les exemples de la figure [7.2](#page-49-1) pour lesquels on devrait obtenir des arbres « à 3 étages » au lieu de 4.

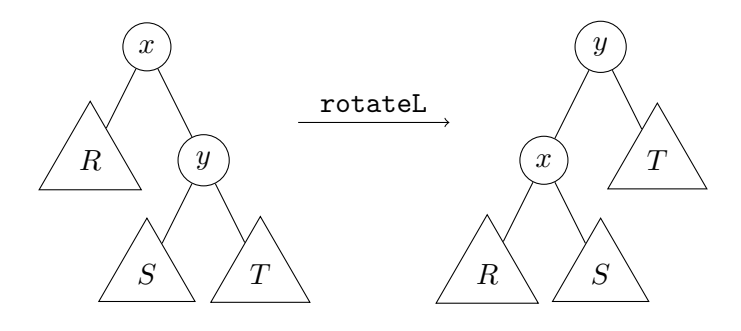

<span id="page-50-0"></span>FIGURE 7.3 – Rotation gauche (rotateL) au nœud contenant x, lorsque la hauteur du sous-arbre droit du sous-arbre droit  $T$  devient strictement plus grande que  $R$ . Lors de l'insertion dans un arbre équilibré cela arrive lorsque  $R$  et  $S$  sont vides, et  $T$  est réduit à un nœud contenant la valeur insérée. La version plus générale peut être nécessaire pour la suppression.

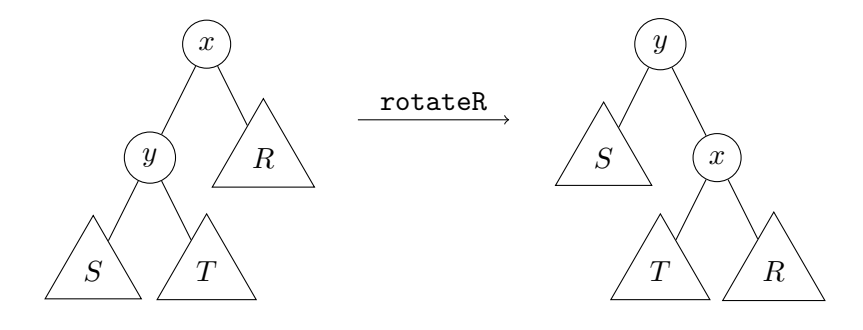

FIGURE 7.4 – Rotation droite (rotateR) au nœud contenant x, lorsque la hauteur du sous-arbre gauche du sous-arbre gauche  $T$  devient strictement plus grande que  $R$ .

**Question 7.12.** La méthode balance doit être adaptée de la manière suivante : après avoir recalculé la hauteur du paramètre p , on fait les tests suivants pour savoir si une rotation est à faire (et laquelle) :

- Si la hauteur de  $p\rightarrow$ left est égale à 2 + celle de  $p\rightarrow$ right :
	- $-$  si p->left->right est plus haut strictement que p->left->left, on renvoie le résultat de la rotation LR sur p
	- sinon on renvoie le résultat de la rotation R sur p
- Si la hauteur de  $p\rightarrow$ right est égale à 2 + celle de  $p\rightarrow$ left :
	- si p->right->left est plus haut strictement que p->right->right, on renvoie le résultat de la rotation RL sur p
	- sinon on renvoie le résultat la rotation L sur p

Dans les autres cas, le sous-arbre en p est équilibré, il n'y a donc rien à faire, et on renvoie juste p .

Question 7.13. Réafficher les arbres t et u et vérifier qu'on obtient des arbres bien équilibrés.

**Question 7.14.** Écrire une méthode publique Tree::search(**long** x) qui renvoie pour l'instant un Node \* . Elle appelle une méthode privée [6](#page-51-0) search\_rec(**long**, Node \*p) , renvoyant un pointeur vers un nœud, avec les paramètres  $x$  et root. Lors de l'appel à search\_rec( $x,p$ ), si p est **nullptr** ou l'étiquette de p égale x , on renvoie p (correspondant aux cas où on ne trouvera pas x ou au fait qu'on a trouvé x ). Sinon, on cherche dans le sous-arbre gauche ou droit de p suivant la comparaison de x avec l'étiquette de p .

**Question 7.15.** Comme il y a des opérations d'allocation de mémoire dans gestion des objets Tree , les opérateurs d'affectation et constructeurs par copie fournis par le compilateur ne font pas ce qu'il faut (non libération des anciens nœuds lors de l'affectation, partage des nœuds avec des pointeurs différents au lieu de copie des nœuds lors de la copie,. . .). Écrire explicitement un constructeur par copie et un opérateur d'affectation gérant correctement la mémoire.

# **7.2 Itérateurs**

On a maintenant les fonctionnalités de base pour notre conteneur. On souhaite désormais proposer une interface similaire aux conteneurs de la STL (en particulier, std::set dont Tree

<span id="page-51-0"></span><sup>6.</sup> on aurait pu avoir ressort à une valeur par défaut p=root et utiliser une seule fonction pour search. Ce ne sera plus possible quand on aura les itérateurs car search en renverra un alors que search\_rec continuera à renvoyer un pointeur.

est le plus proche). On veut donc que nos méthodes search et insert renvoient non pas un pointeur, mais un *itérateur* vers un nœud de la structure de données, et que chaque arbre propose un itérateur de début begin() et de fin end() pour pouvoir appliquer des algorithmes sur tous les éléments de la structure.

On veut écrire une nouvelle classe (toujours dans le fichier avl tree.hpp) nommée TreeIterator , contenant un champ privé p de type Node \*p . Les objets servant d'itérateurs doivent avoir les méthodes **long operator**\*() **const** permettant d'accéder à la valeur pointée par l'itérateur, TreeIterator & **operator**++() (incrémentation préfixe) pour passer à l'élément suivant, et **bool operator**!=(**const** TreeIterator &) pour comparer (et par exemple tester si on est à la fin du conteneur). Voici la déclaration de la classe (qui nécessite l'entête iterator :

```
class TreeIterator {
2 private:
       Node * p;
4 public:
       // types demandés par certains algorithmes de la STL
6 // remplacer long par T pour la classe générique TreeIterator<T>
       typedef std::forward iterator tag iterator category;
8 typedef long value type;
       typedef long* pointer;
10 typedef long& reference;
       typedef std::ptrdiff_t difference_type;
12
       TreeIterator(Node *r);
14 TreeIterator & operator++();
       bool operator==(const TreeIterator &) const;
16 bool operator!=(const TreeIterator &) const;
       long operator*() const;
18 };
```
### **7.2.1 Opérations sur les itérateurs**

**Question 7.16.** Écrire un constructeur *inline* pour la classe TreeIterator initialisant p à partir d'un pointeur passé en paramètre.

**Question 7.17.** Le début d'un arbre non vide est le nœud obtenu en allant le plus possible à gauche depuis la racine (avant de toucher le pointeur nul). La « fin » représente un élément qui serait après le dernier nœud : il sera représenté par le TreeIterator construit à partir du pointeur nul. Écrire les méthodes begin() et end() pour la classe Tree .

**Question 7.18.** Écrire la méthode **long** TreeIterator::**operator**\*() **const** et les opérateurs d'égalité et de non-égalité entre itérateurs. L'appel l' **operator**\* sur t.end() ou sur tout autre itérateur initialisé par le pointeur nul est indéfini. Dans ce cas, renvoyer par exemple la valeur par défaut du type de donnée (long ou T ) pour éviter les erreurs de segmentation.

### **7.2.2 Prendre soin des parents**

Afin de se promener dans l'arbre librement, (en particulier pour trouver le successeur d'un nœud dans l'arbre), il faut pouvoir non seulement descendre dans les branches (ce qu'on peut faire avec left et right , mais il faut aussi pouvoir remonter ! Il nous faut donc enrichir notre classe Node avec un champ parent qui pointera vers le nœud juste au dessus (et sera nul pour la racine de l'arbre).

**Question 7.19.** Ajouter le champ parent à la classe. Modifier le constructeur de Node pour prendre deux paramètres, dont le deuxième, de type Node \* , servira à initialiser le champ parent et aura la valeur **nullptr** par défaut s'il n'est pas précisé (pour imiter le comportement précédent).

**Question 7.20.** Modifier l'appel au constructeur Node dans la méthode privée d'insertion Tree::insert\_and\_balance et vérifier l'affectation des champs parent lors des rotations L et R. On pourra avoir besoin d'une méthode **void** Node::fix\_childrens\_parent() qui vérifie que le nœud sur lequel elle est appelée est bien le parent de ses nœuds gauche et droit (s'ils sont non vides), qui pourra être utile à la fin de rotateL et rotateR .

**Question 7.21.** Modifier la fonction d'affichage des arbres pour ajouter sur la ligne correspondant à chaque nœud la valeur de son parent, et vérifier sur les exemples t et u que tout fonctionne correctement.

**Question 7.22.** Le parcours des éléments de l'arbre se fait dans l'ordre croissant. Le nœud suivant un nœud n dans l'arbre est trouvé de la manière suivante :

- le nœud le plus à gauche dans le sous-arbre droit s'il y a un sous-arbre droit
- sinon, on remonte les parents jusqu'à en trouver un qui a une étiquette plus grande que celle de n .

Si on n'en trouve pas (la dernière recherche finit par **nullptr** ), on est à la fin. Écrire l'opérateur **operator**++() qui modifie l'itérateur courant en l'itérateur construit à partir du pointeur vers le nœud suivant dans l'arbre.

### **7.2.3 Application d'algorithmes**

**Question 7.23.** En utilisant std::for\_each ou une boucle **for** dont la variable est un itérateur TreeIterator , afficher tous les nœuds des exemples t et u sur une seule ligne, en les séparant par un espace.

**Question 7.24.** Ecrire un constructeur de la class Tree prenant un flux d'entrée en paramètre, et construisant un arbre obtenu en insérant tous les nombres lus depuis le flux. Télécharger le fichier tp6\_nombres.txt depuis le site du cours. Dans le fichier main\_tree.cpp , construire l'arbre correspondant à ces entiers, vérifier que 106045 et 107809 sont dans l'arbre et afficher tous les éléments entres ces deux valeurs.

## **7.3 Réécriture pour des templates**

Maintenant que notre conteneur fonctionne correctement et efficacement pour le type **long** , on voit que la totalité des algorithmes sous-jacents sont complètement génériques, et n'utilisent pas la spécificité du type **long** à part pour l'existence de l'ordre total. Dans un sous-répertoire template, reprendre le fichier d'entête pour les arbres AVL pour long, et le modifier pour la programmation générique avec des classes et fonctions templates, pour un type de données T . Attention, pour des classes templates, les méthodes doivent être définies dans le fichier entête, pour que le compilateur puisse savoir à la compilation quelles sont les versions qui doivent être générées.

**Question 7.25.** Réécrire entièrement les trois classes précédente en classes génériques Node<T> , Tree<T> et TreeIterator<T> dan un autre fichier entête avl\_tree2.hpp qui contiendra toutes les méthodes et fonctions génériques (pas de fichier d'implémentation séparé). Copier et adapter le contenu de main\_tree.cpp pour le faire fonctionner avec les nouvelles classes, et vérifier que tout fonctionne encore.

**Question 7.26.** Les distributions Linux localisées pour le français fournissent un fichier /usr/share/dict/french qui contient une liste d'environ 300 000 mots français (un par ligne). Insérer tous ces mots dans un arbre. Compter combien de mots entre "hôpital" et "prisme" s'écrivent avec au moins deux 'y'.

**Question 7.27.** Comparer les temps de recherche et d'insertion de "priflachou" dans l'arbre, dans un std::set, une std::list et un std::vector à l'aide de <chrono>.